**ESCAPE 824064** 

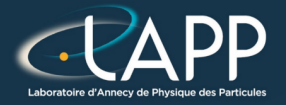

# GPU with C++20 : CTA example

Pierre Aubert

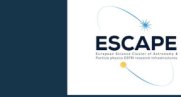

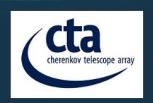

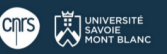

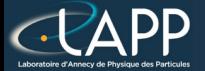

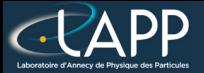

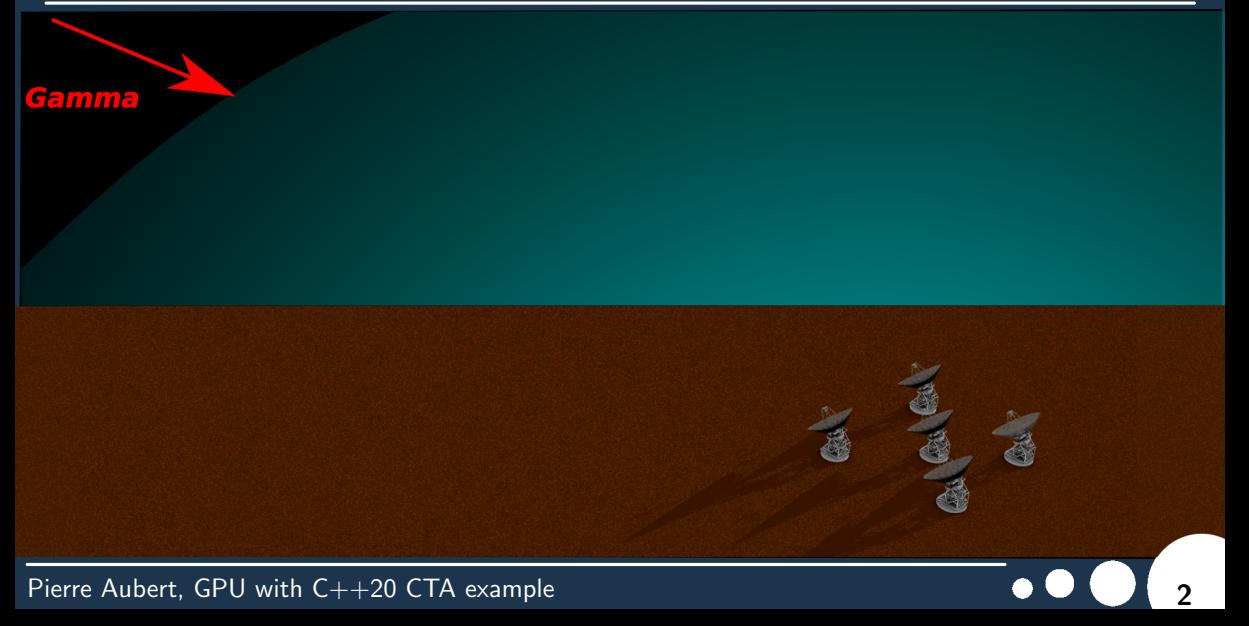

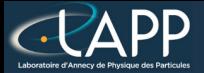

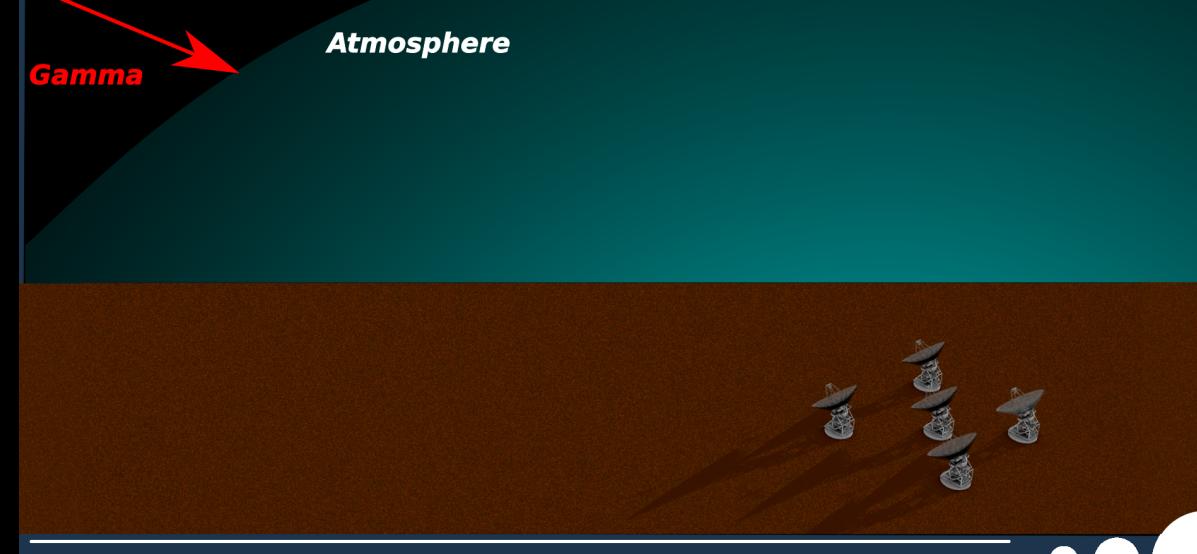

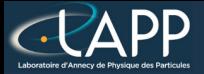

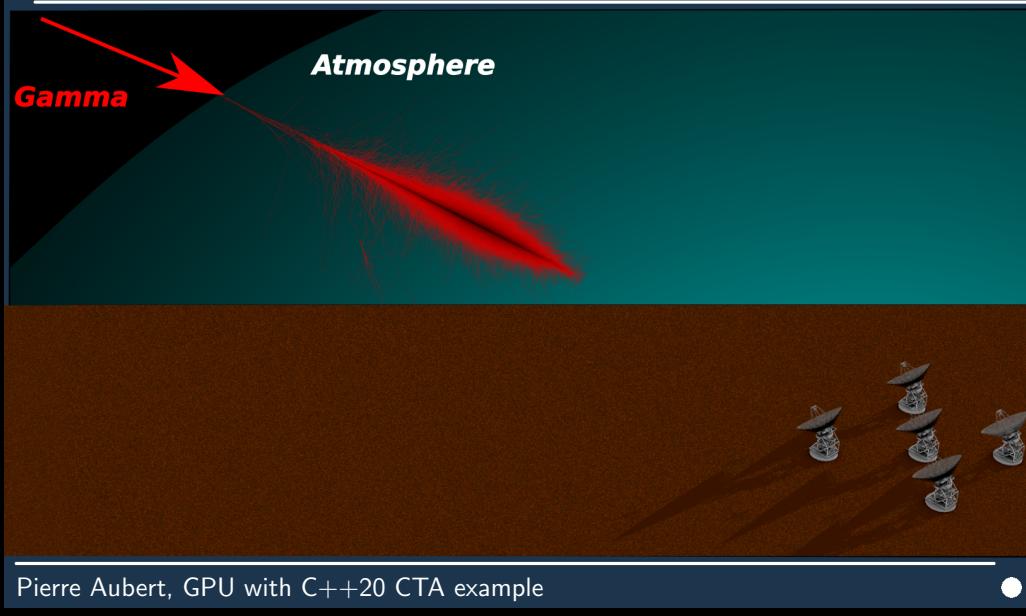

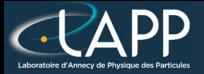

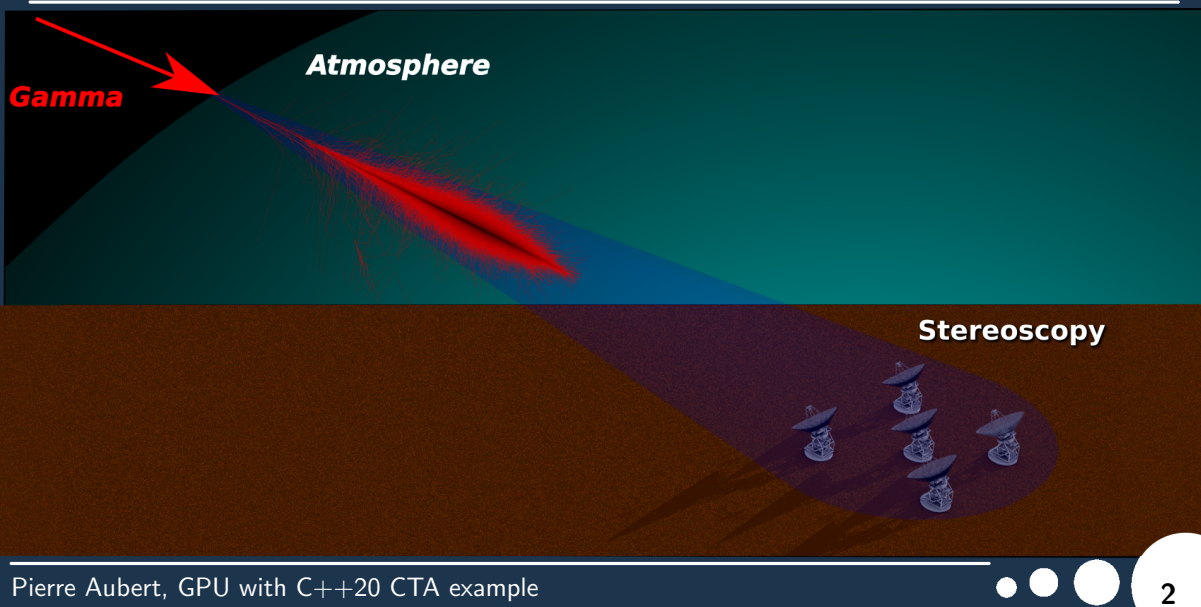

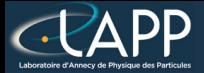

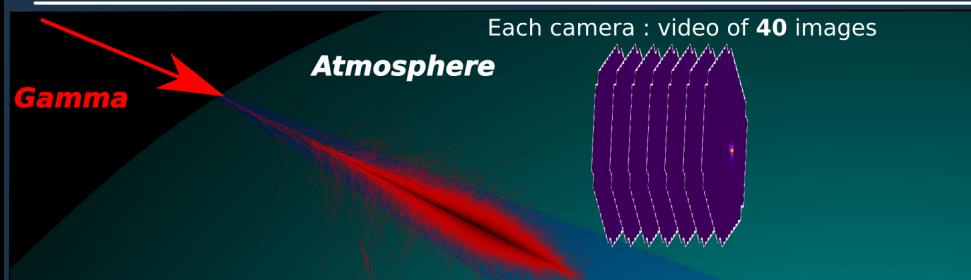

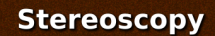

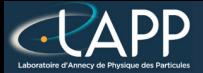

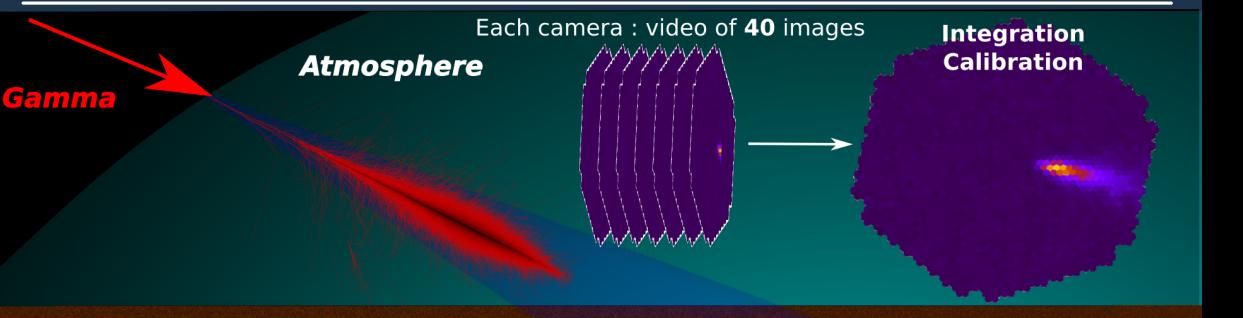

**Stereoscopy** 

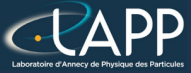

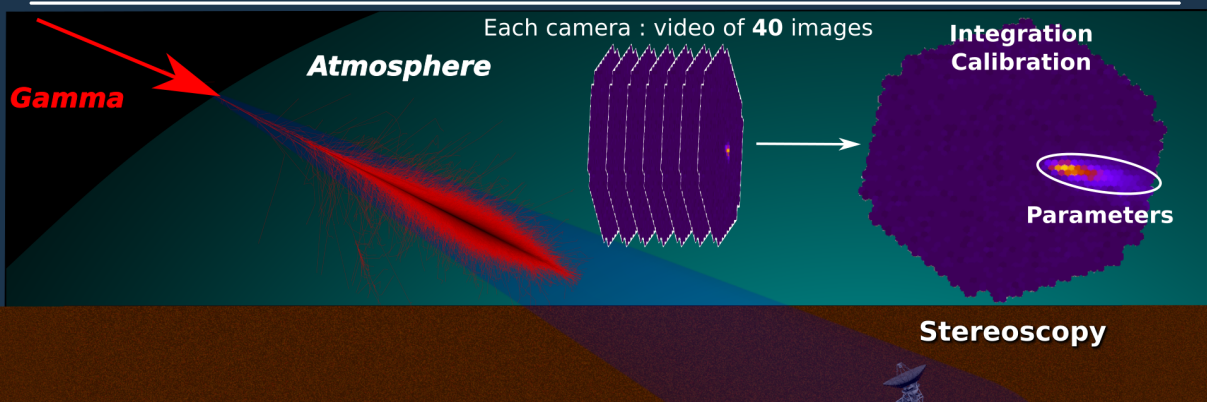

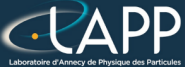

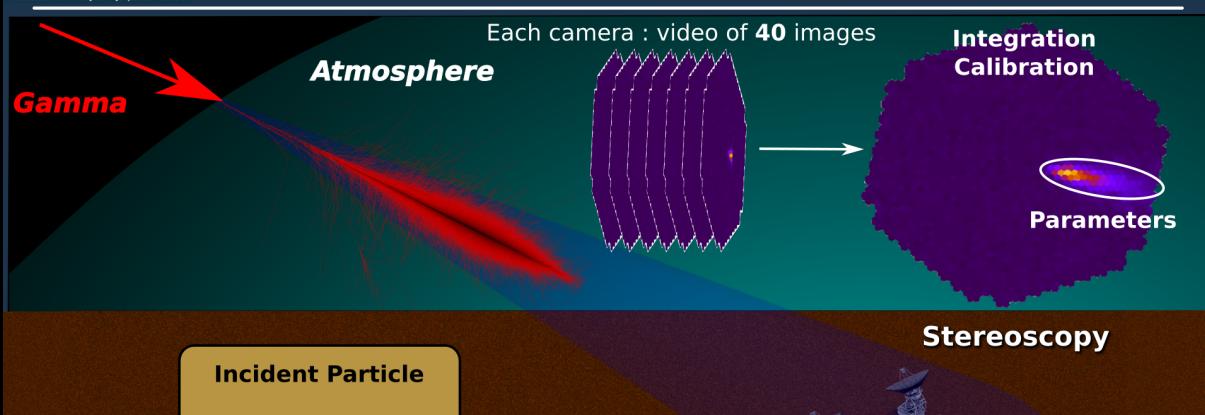

- Type
- Energy
- Incoming Direction

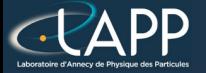

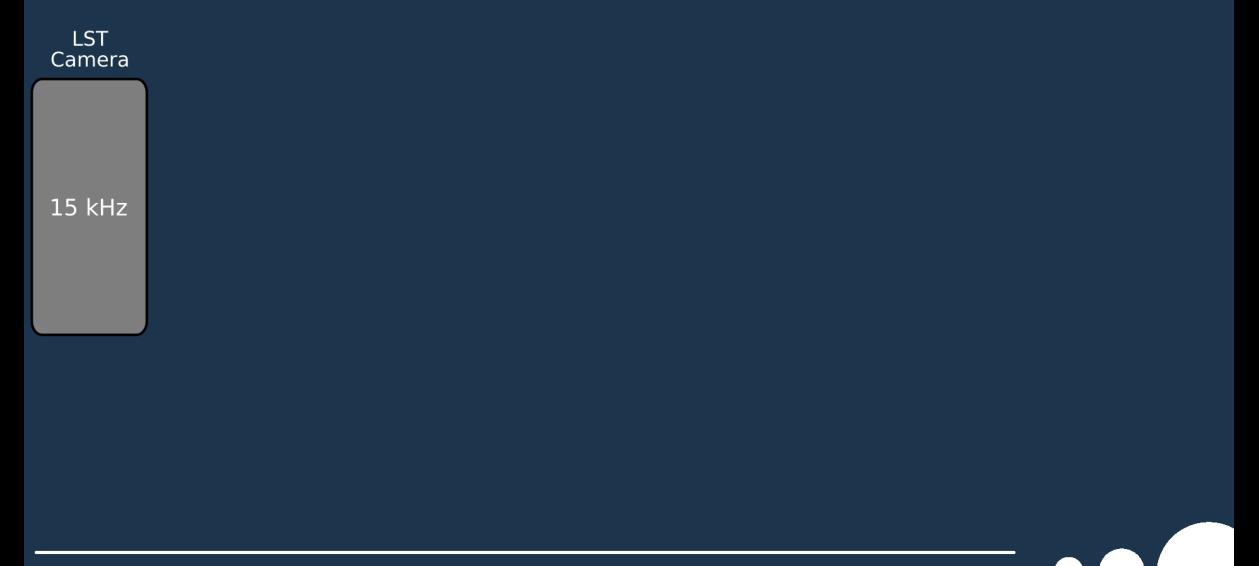

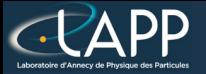

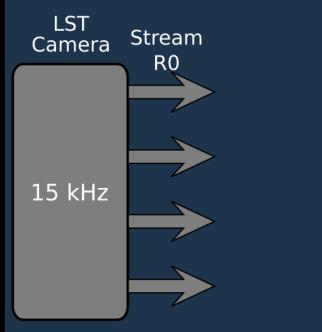

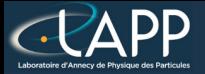

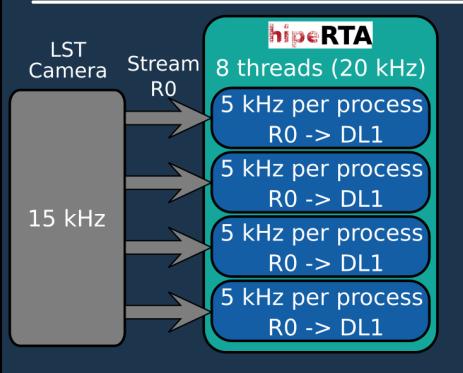

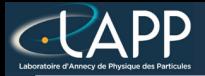

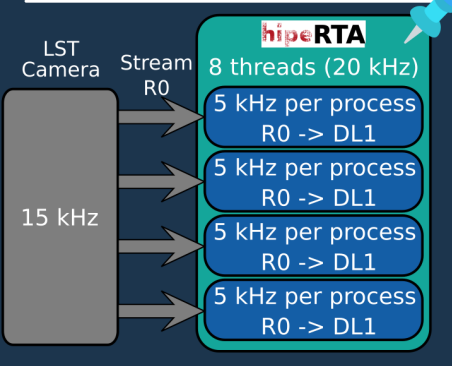

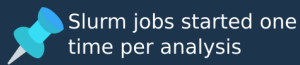

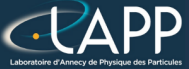

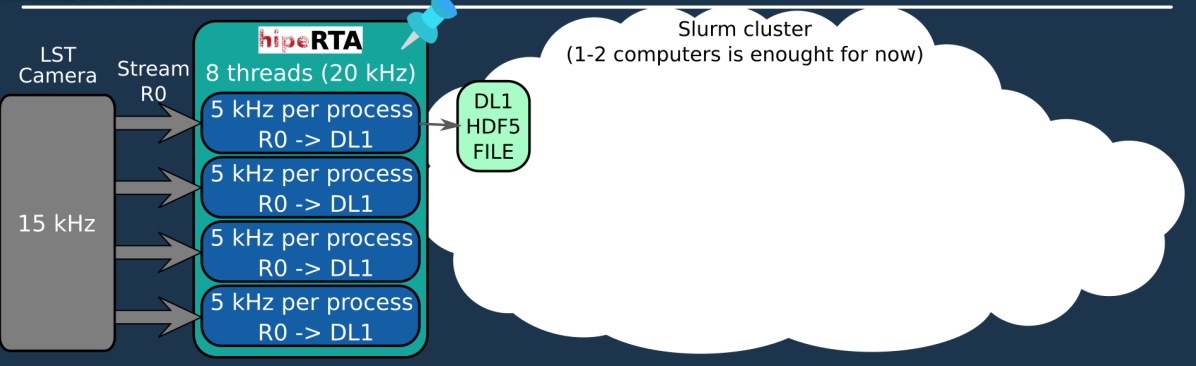

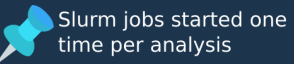

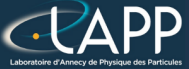

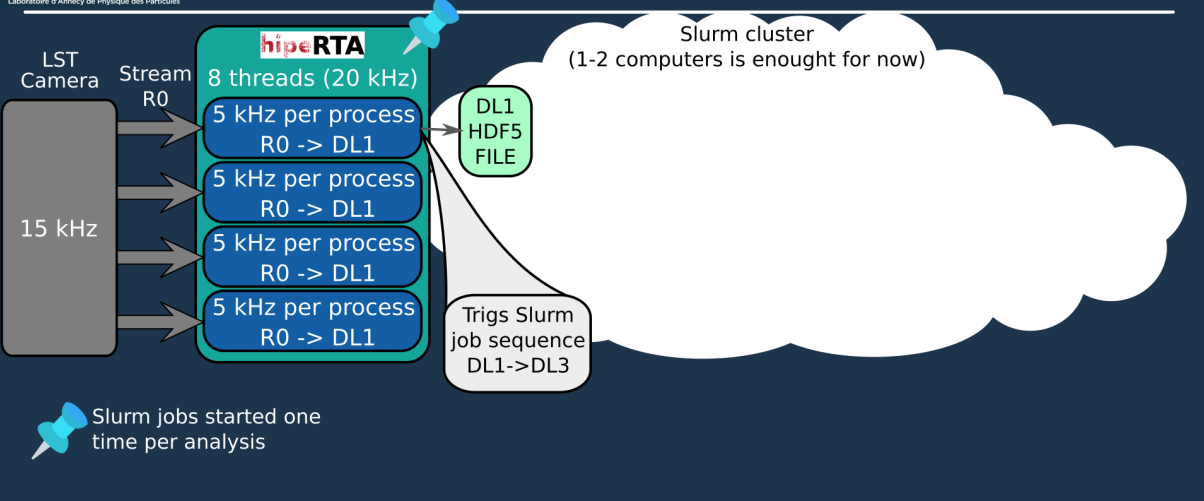

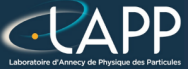

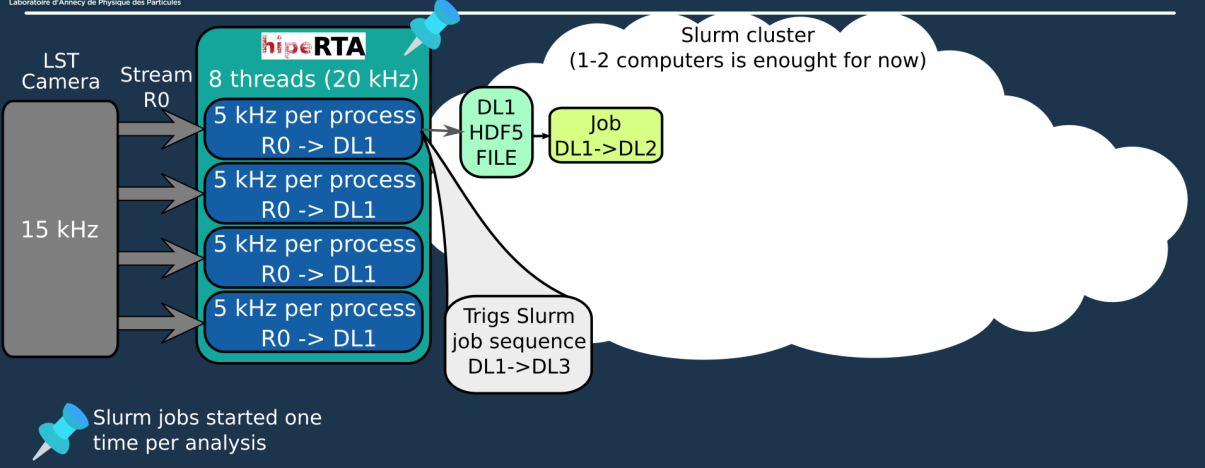

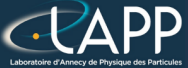

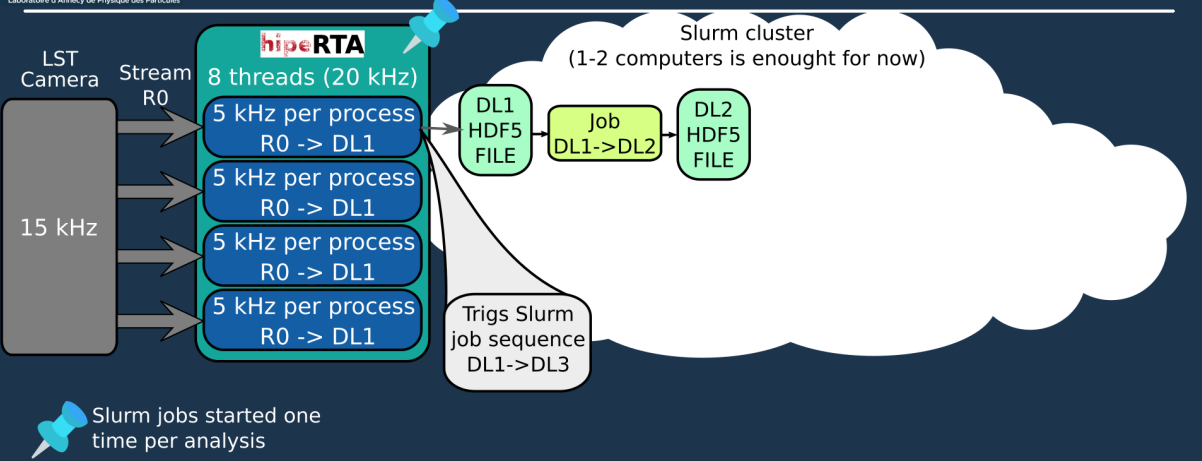

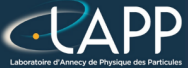

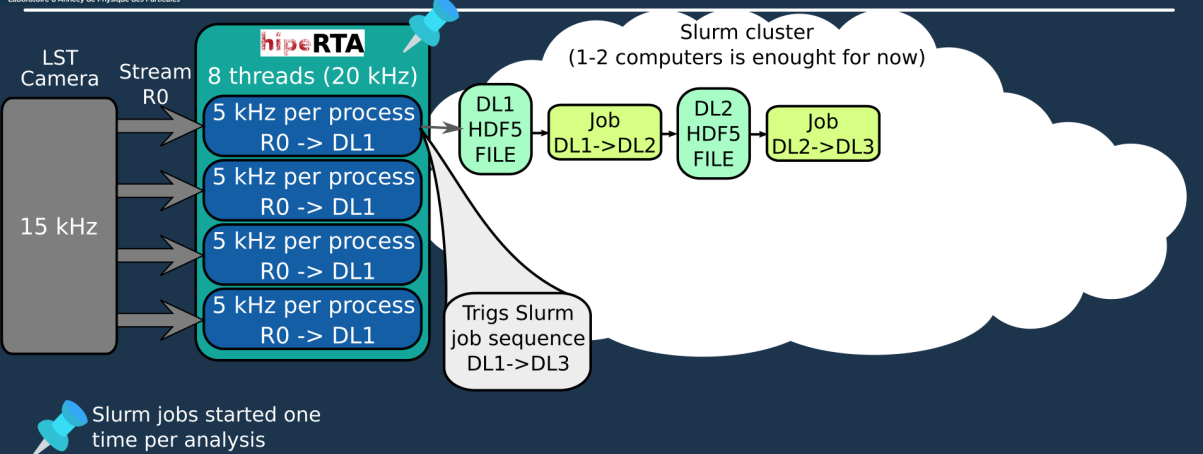

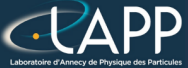

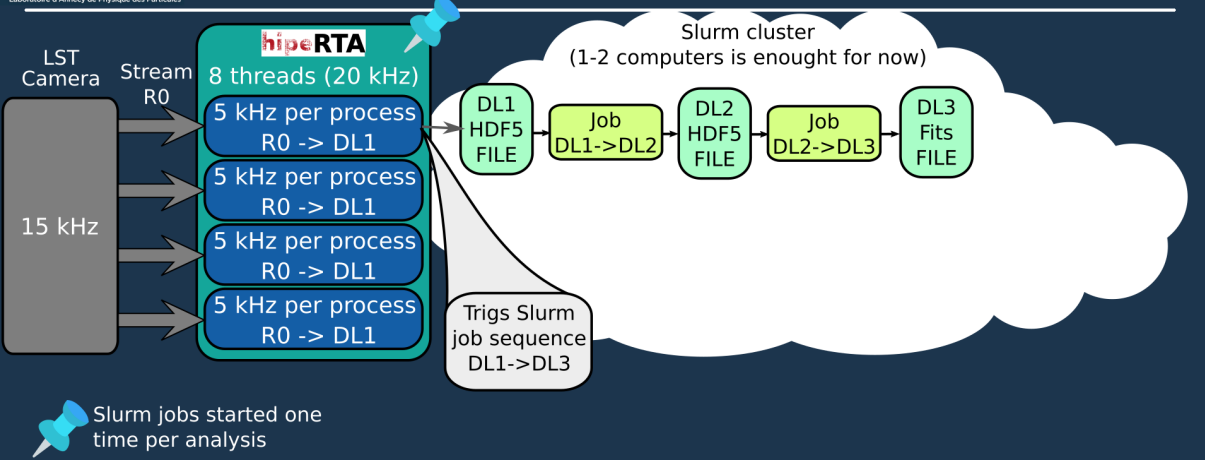

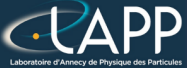

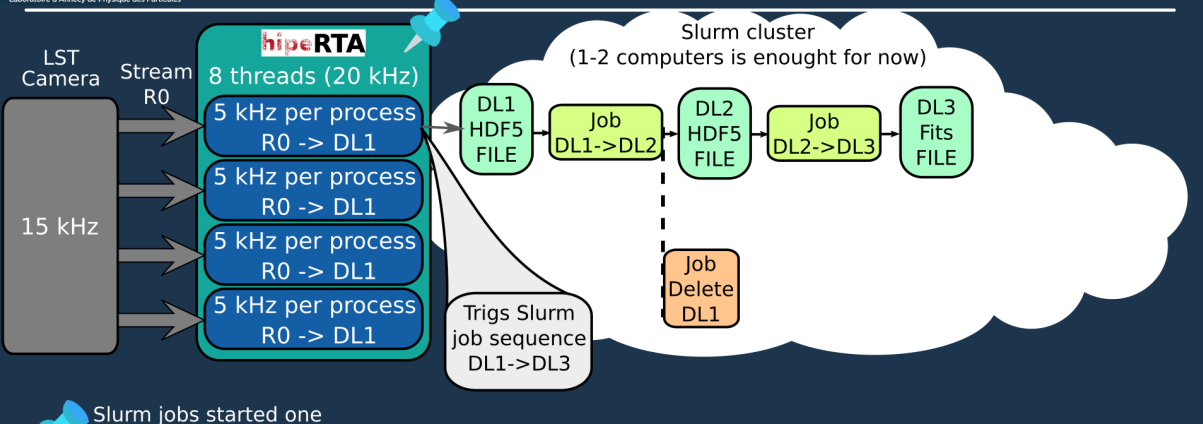

Pierre Aubert, GPU with  $C++20$  CTA example

time per analysis

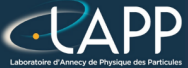

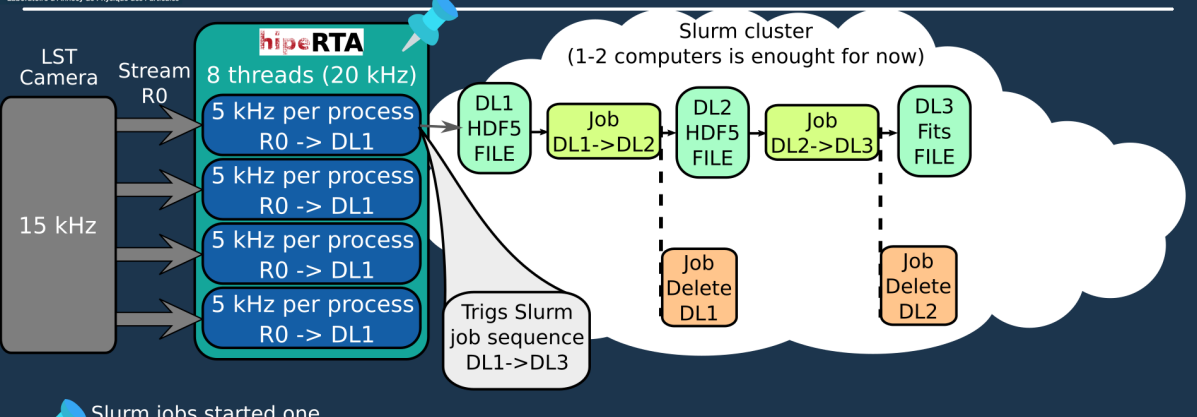

Slurm jobs started one time per analysis

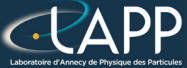

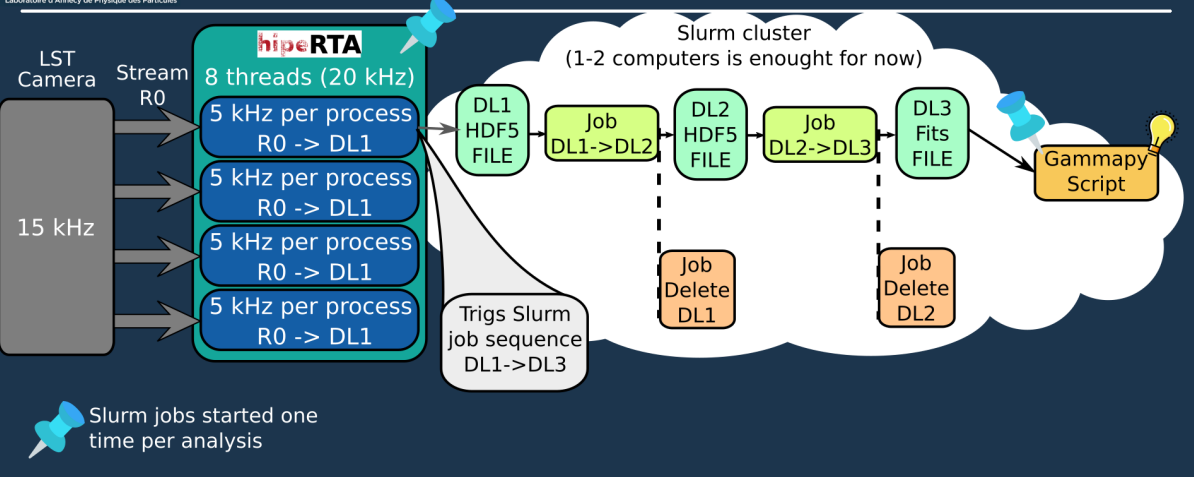

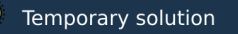

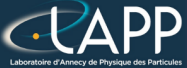

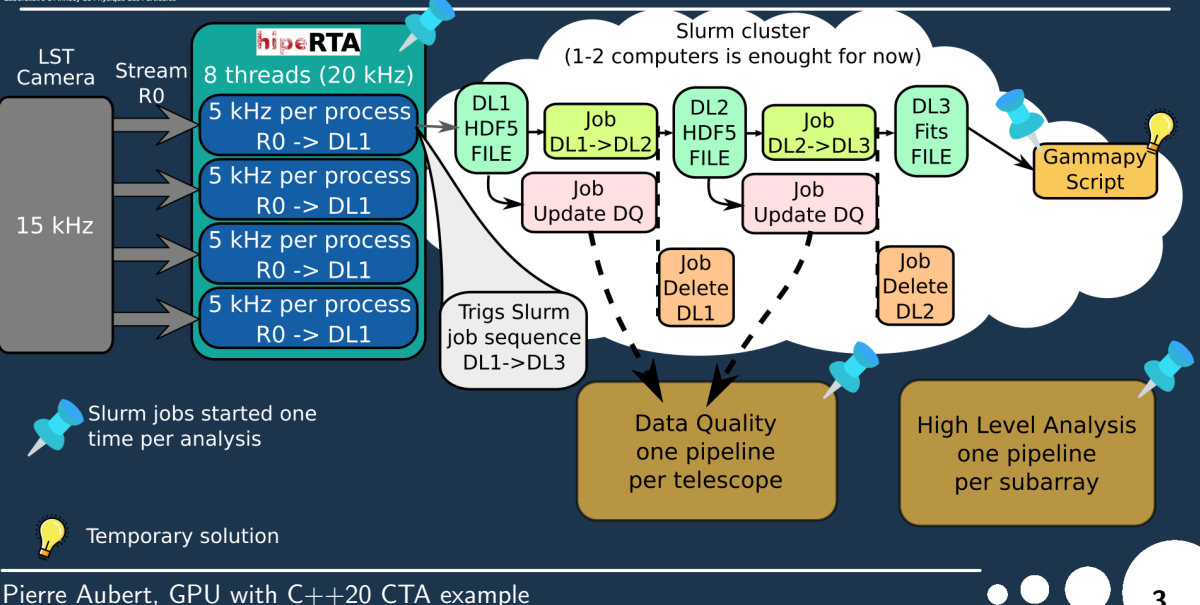

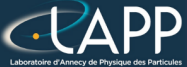

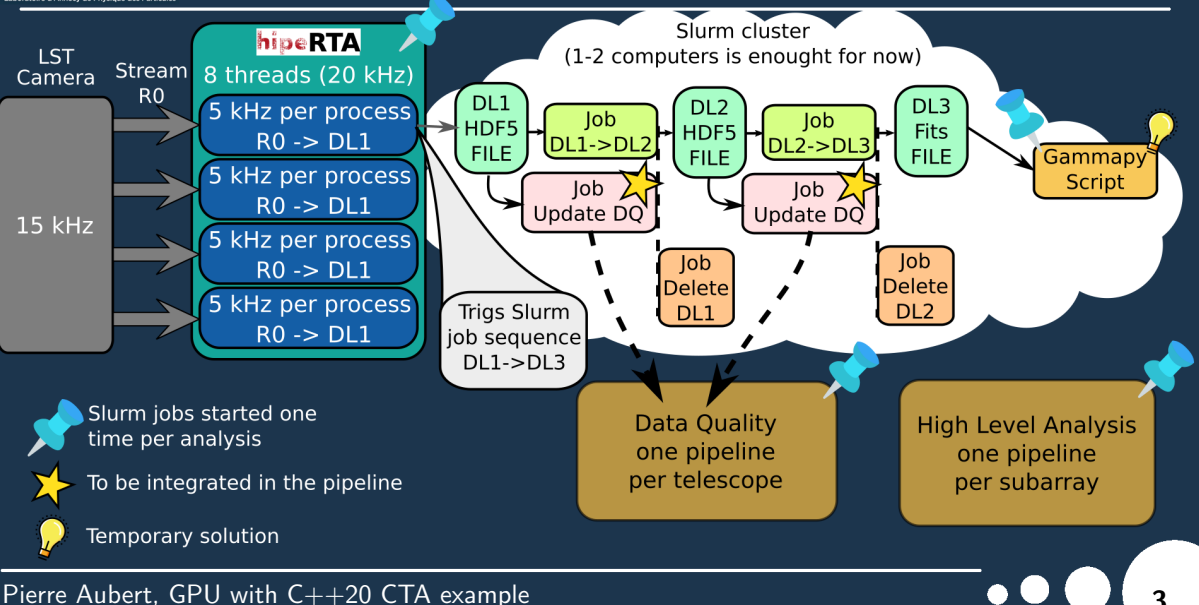

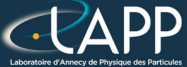

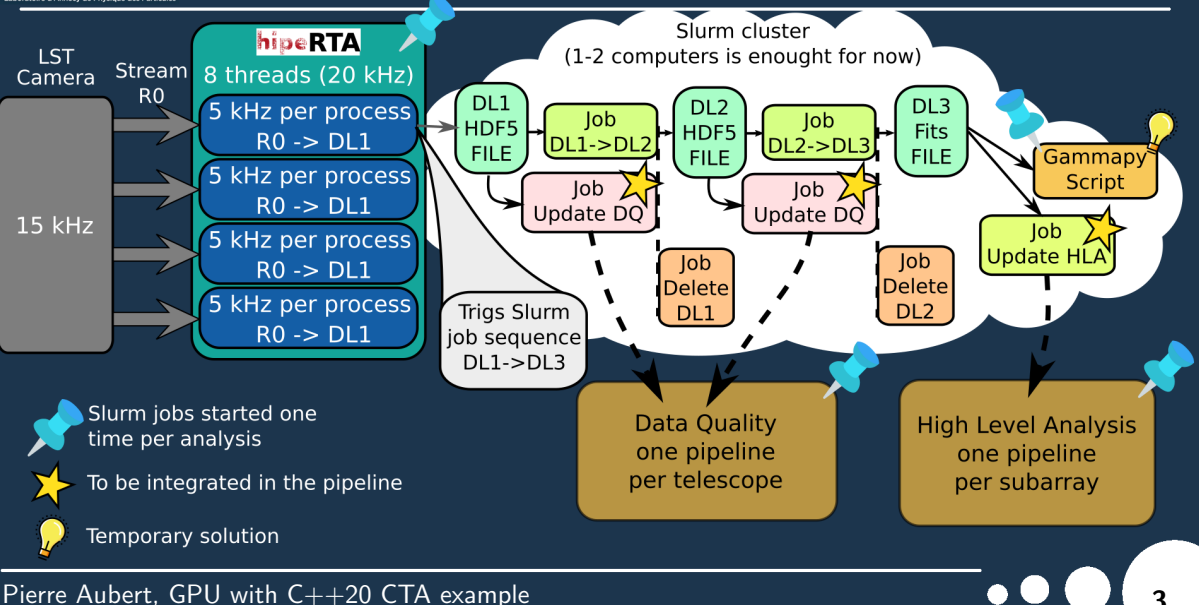

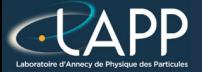

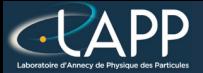

#### **Crab Nebula**

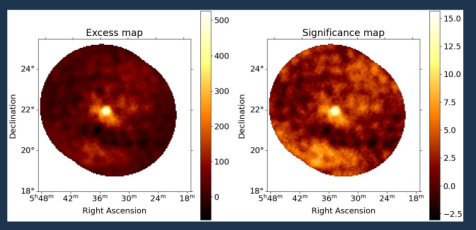

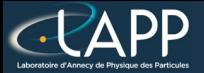

#### **Crab Nebula**

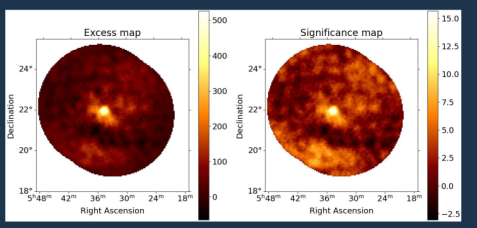

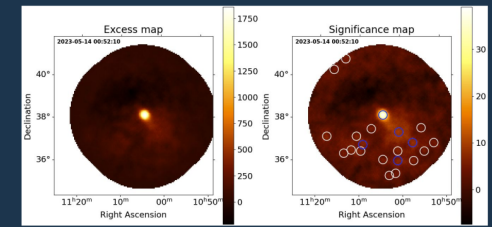

#### **Mkn 421**

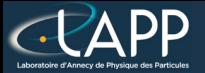

#### **Crab Nebula**

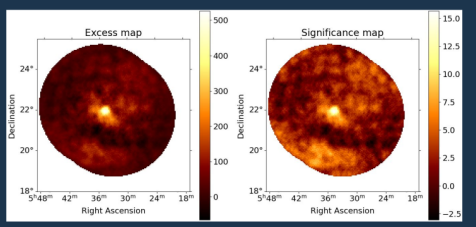

#### 1750 Significance map **Excess man** 2023-05-14 00:52:10 2023-05-14 00:52:10 1500  $\infty$ 1250  $40<sup>6</sup>$  $A\Omega$ <sup>o</sup> 1000  $38^\circ$  $20<sup>0</sup>$ 750  $\Omega$ Ř  $\overline{8}$ 500  $36'$ 250  $11^{h}20^{m}$  $10<sup>m</sup>$  $00<sup>m</sup>$ 10<sup>h</sup>50<sup>m</sup>  $\overline{a}$  $11^{h}20^{m}$  $10<sup>m</sup>$  $00<sup>m</sup>$  $10<sup>h</sup>50$ **Right Ascension Right Ascension**

**Mkn 421** 

#### Mkn 421 - 4 min

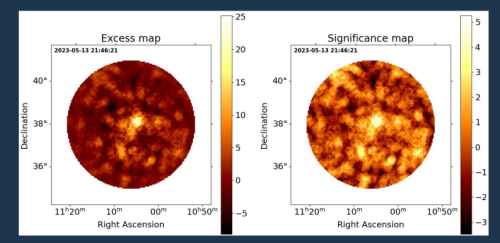

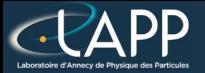

#### **Crab Nebula**

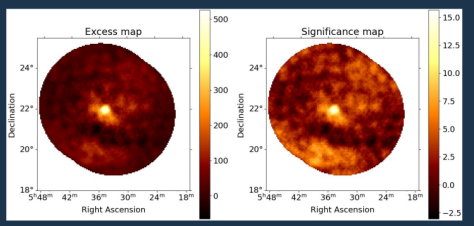

#### **AGN**

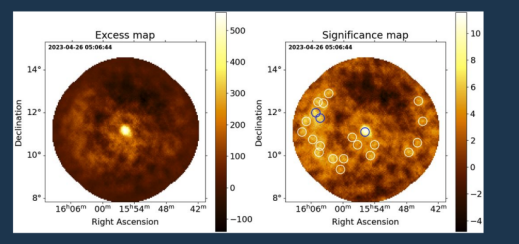

#### Pierre Aubert, GPU with  $C++20$  CTA example

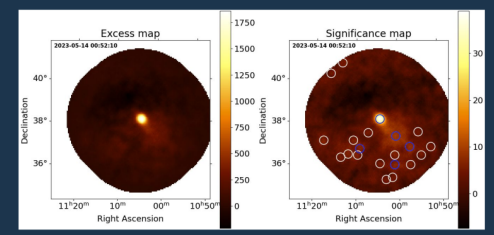

#### Mkn 421 - 4 min

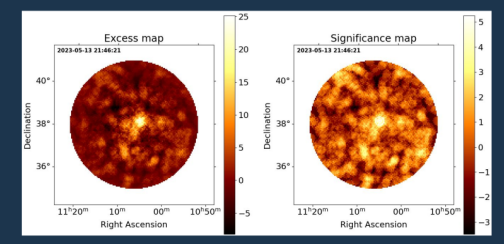

**Mkn 421** 

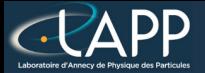

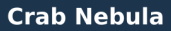

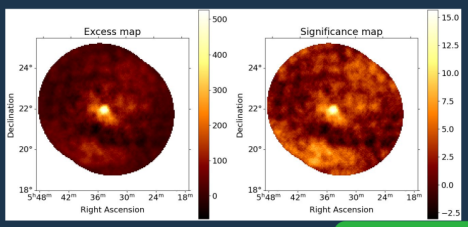

**AGN** 

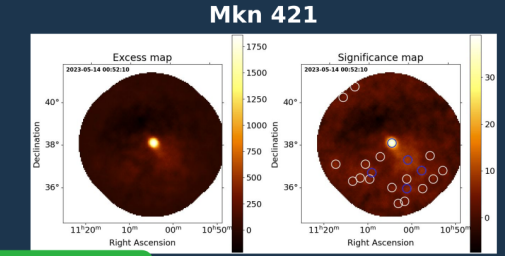

**Started automatically almost** Mkn 421 - 4 min every night since january

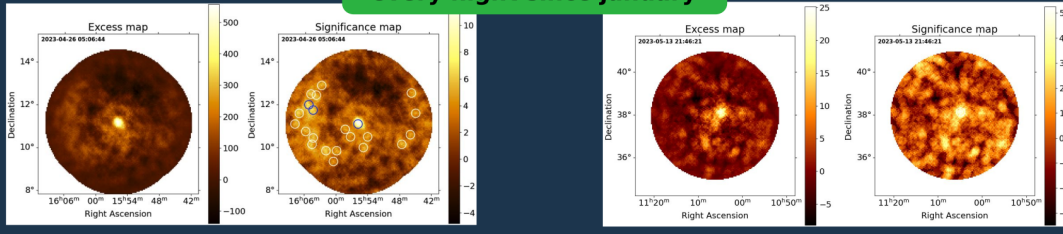

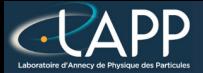

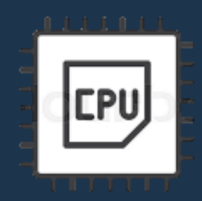

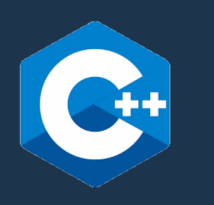

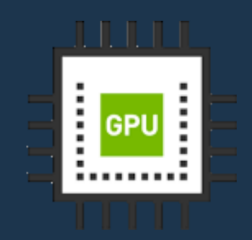

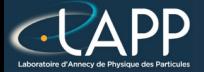

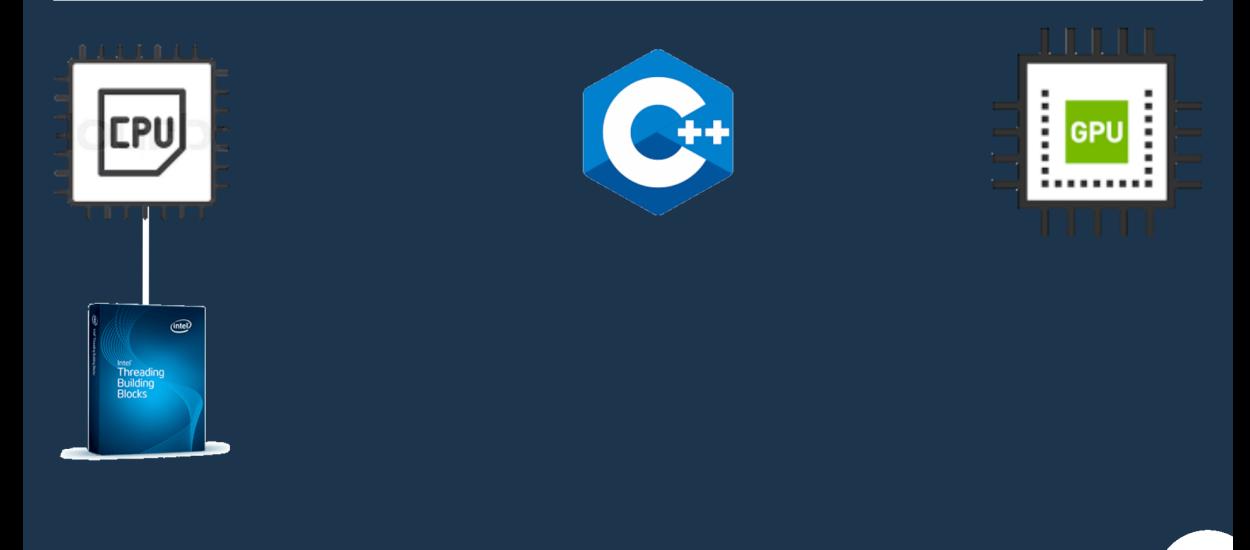

Pierre Aubert, GPU with  $C++20$  CTA example  $\blacksquare$   $\blacksquare$   $\bl$ 

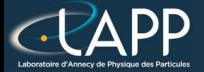

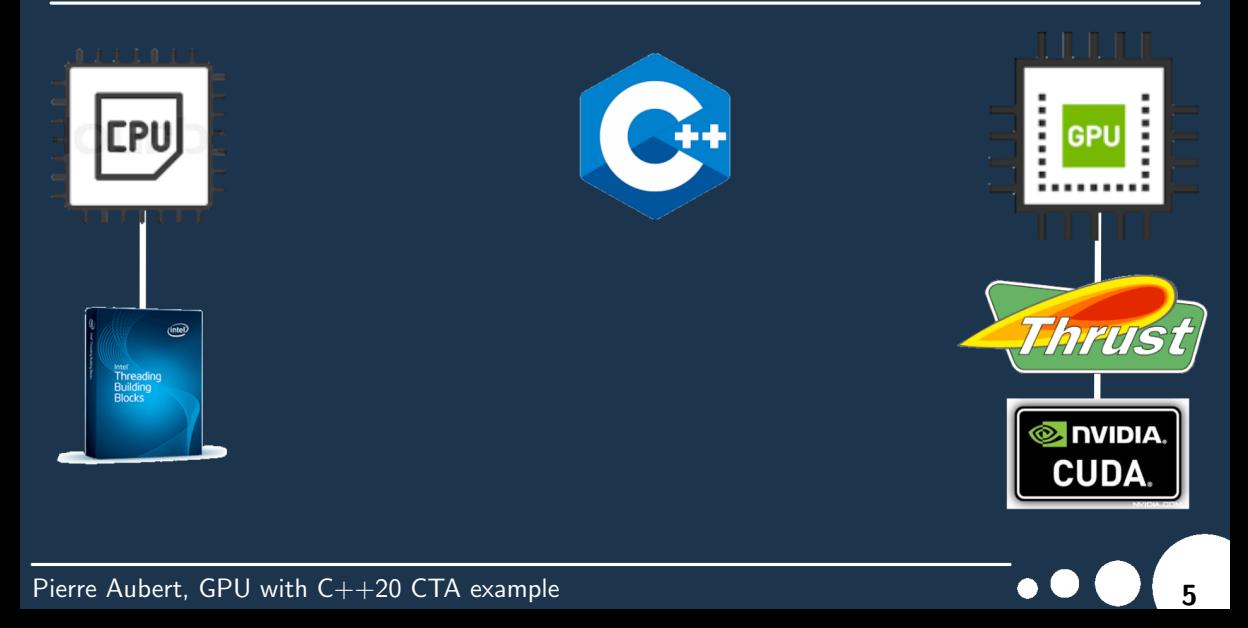

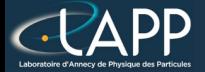

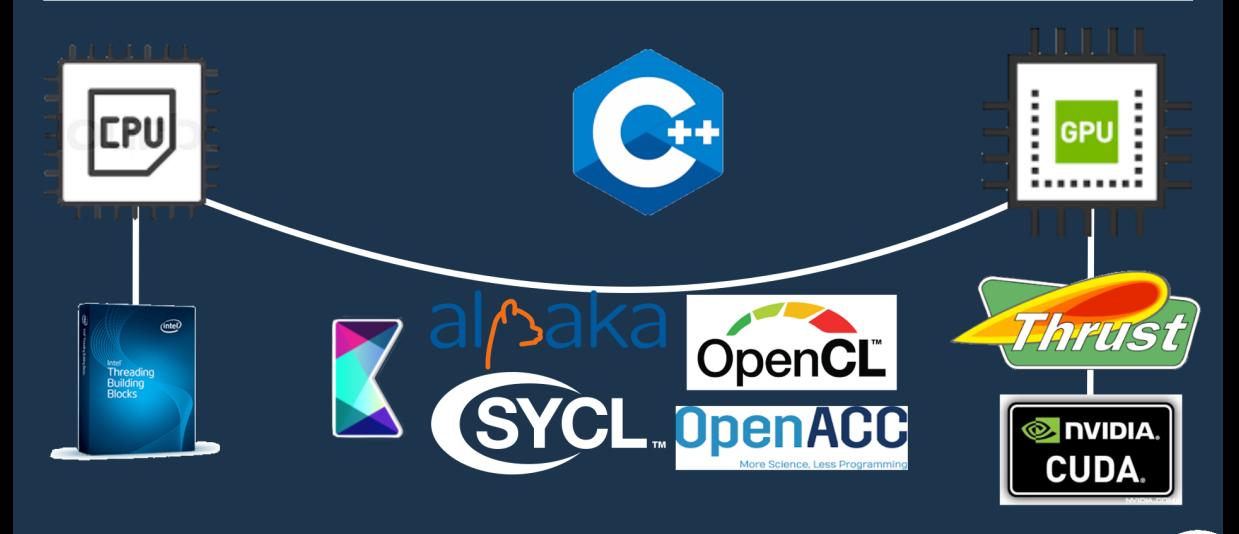
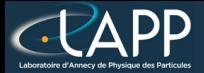

## **Standard C++ for CPU and GPU**

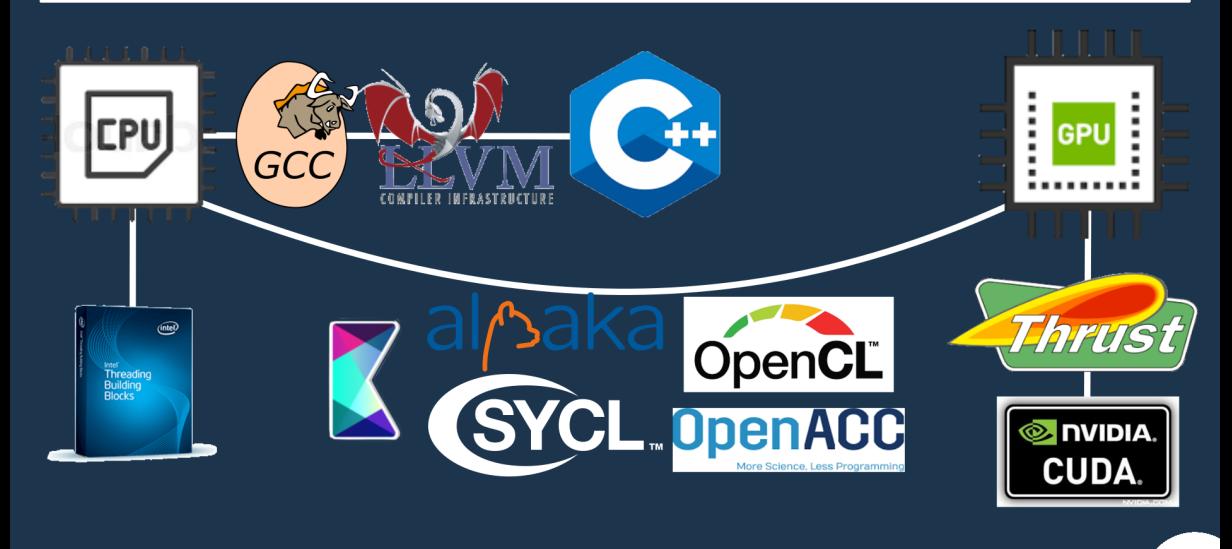

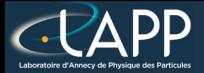

## **Standard C++ for CPU and GPU**

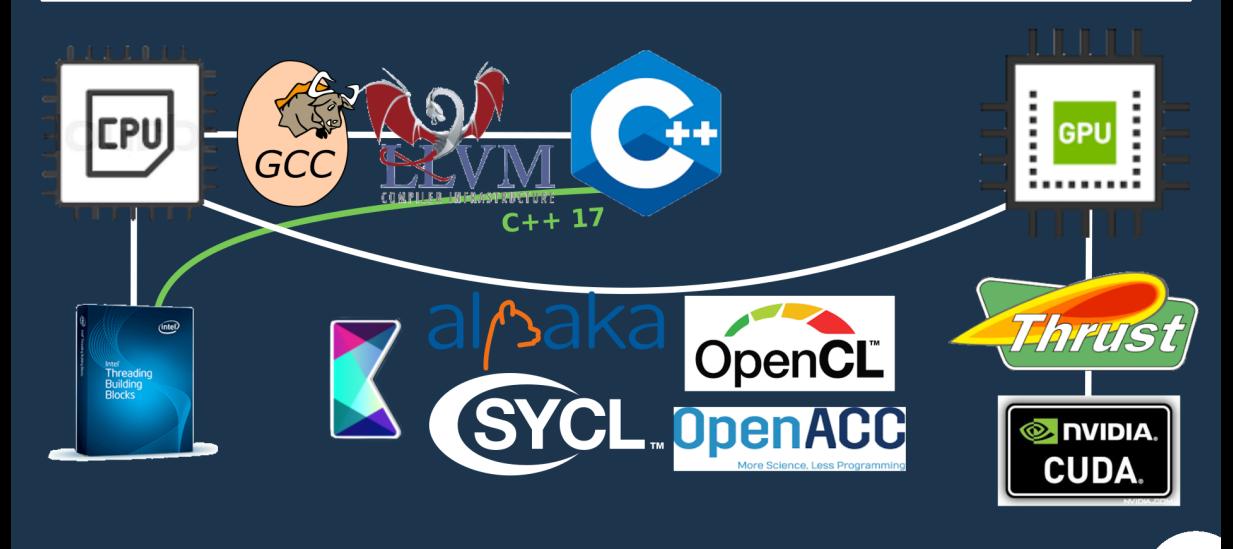

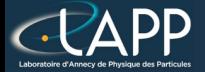

## **Standard C++ for CPU and GPU**

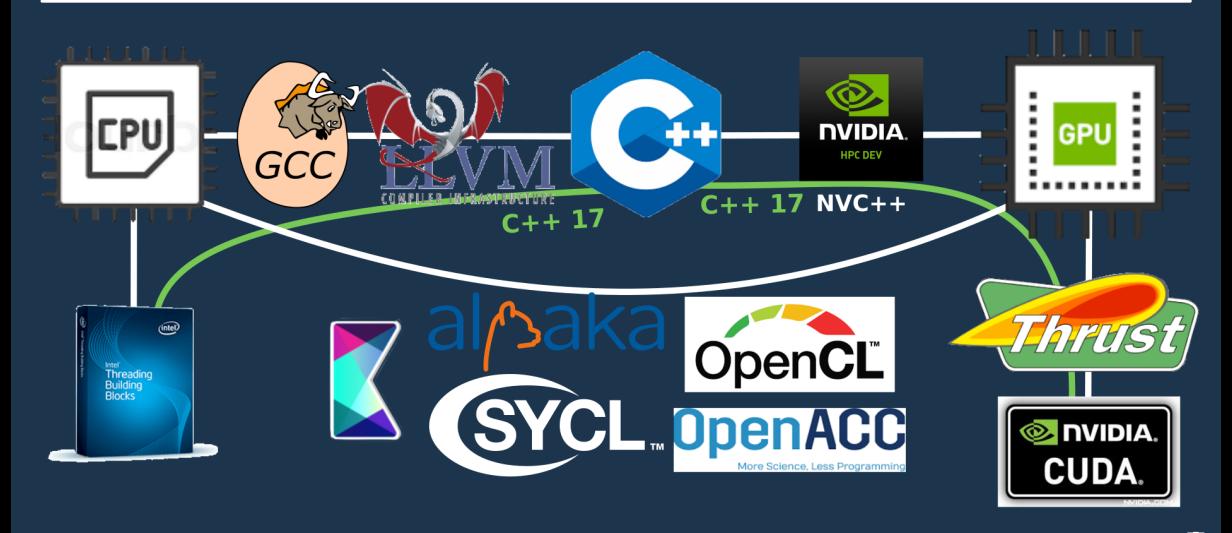

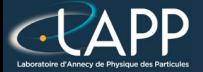

How many threads ?

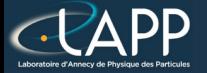

### How many threads ?

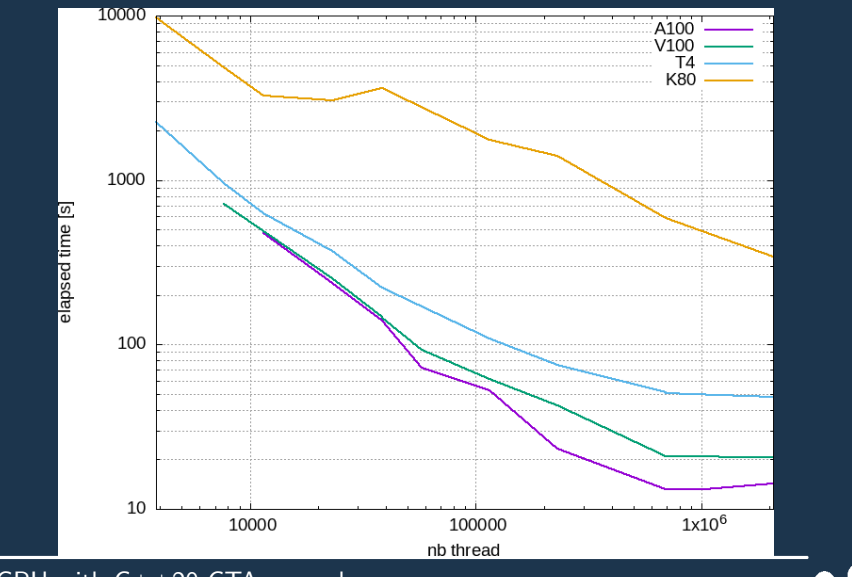

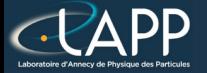

### How many threads ?

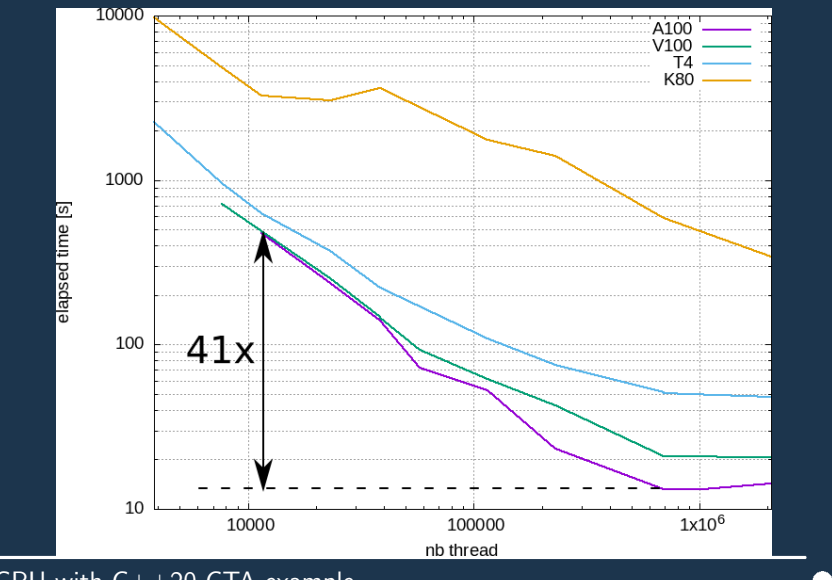

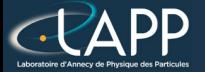

Pierre Aubert, GPU with C++20 CTA example  $\bullet \bullet \bullet$ 

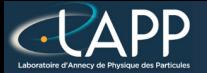

#### Event

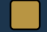

Pierre Aubert, GPU with C++20 CTA example 7 200 1 200 1 200 1 200 1 200 1 200 1 200 1 200 1 200 1 200 1 200 1 200 1 200 1 200 1 200 1 200 1 200 1 200 1 200 1 200 1 200 1 200 1 200 1 200 1 200 1 200 1 200 1 200 1 200 1 200

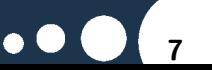

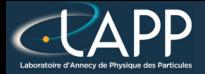

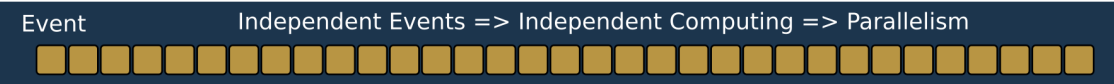

Pierre Aubert, GPU with  $C++20$  CTA example 7 and 7 and 7 and 7 and 7 and 7 and 7 and 7 and 7 and 7 and 7 and 7 and 7 and 7 and 7 and 7 and 7 and 7 and 7 and 7 and 7 and 7 and 7 and 7 and 7 and 7 and 7 and 7 and 7 and 7 an

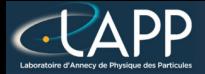

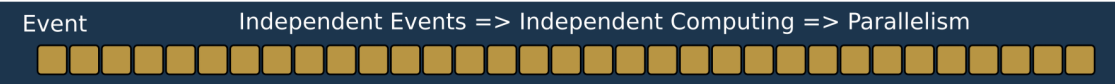

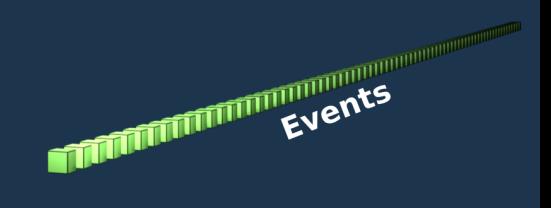

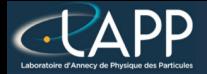

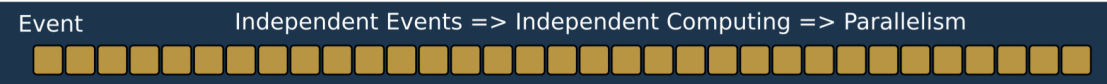

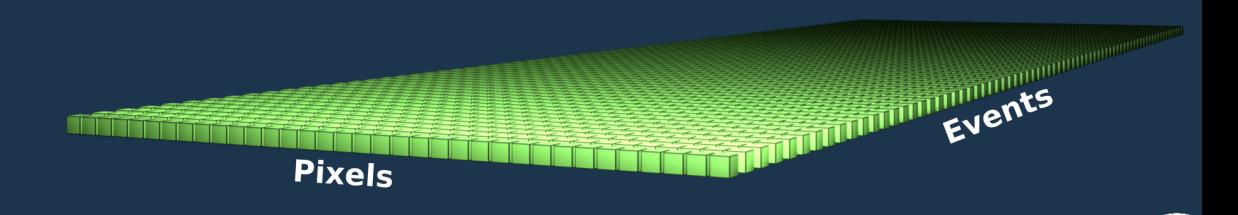

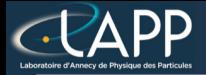

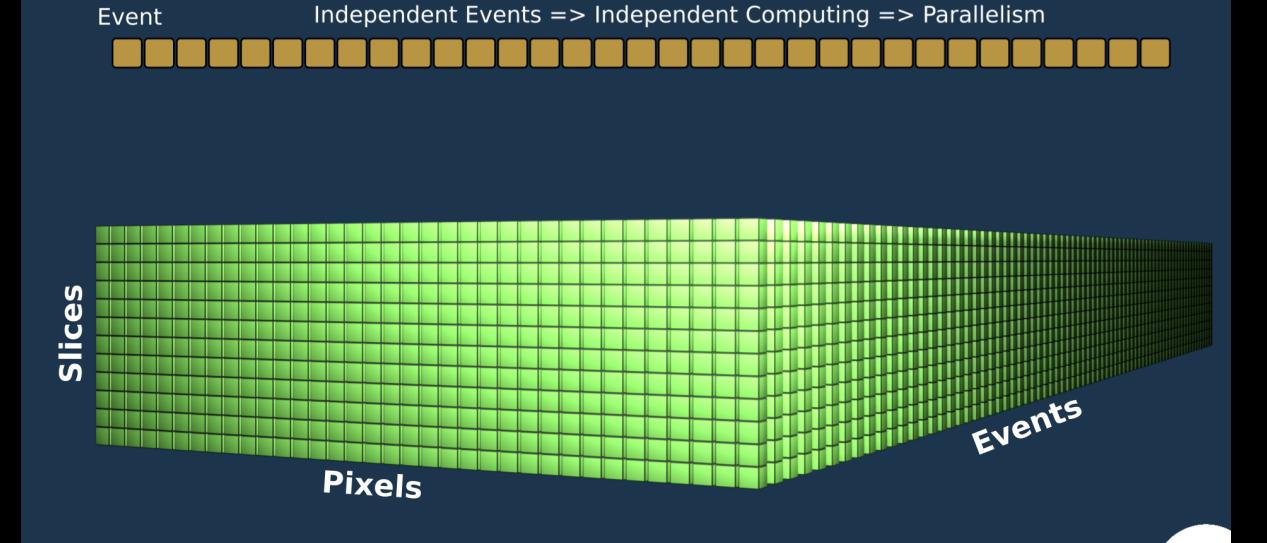

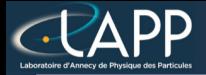

Event

### **Express Parallelism**

Independent Events => Independent Computing => Parallelism

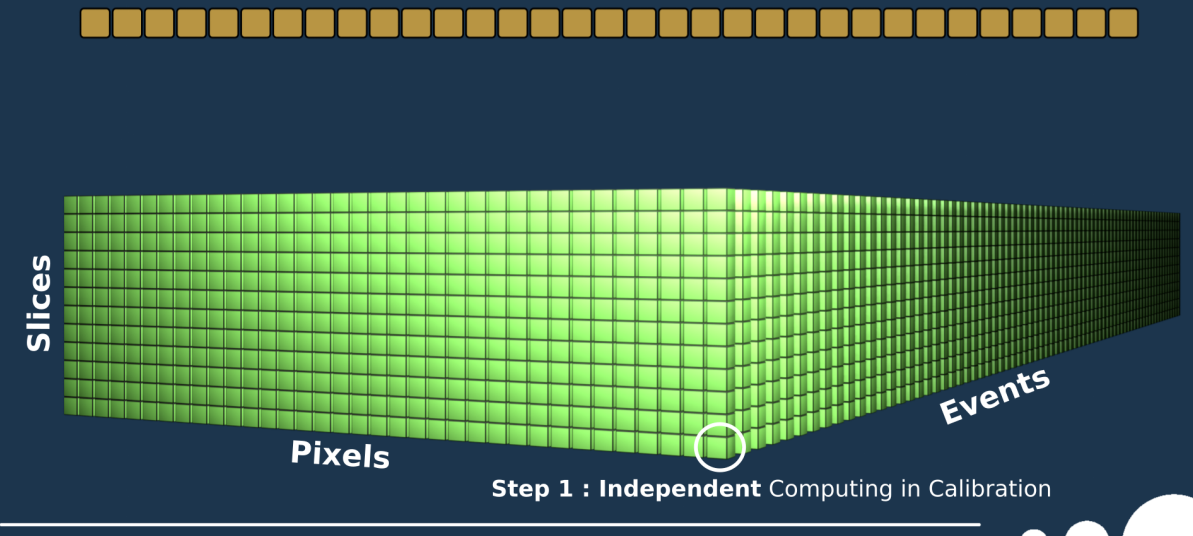

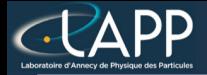

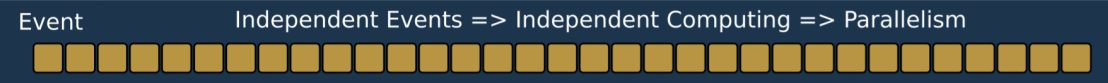

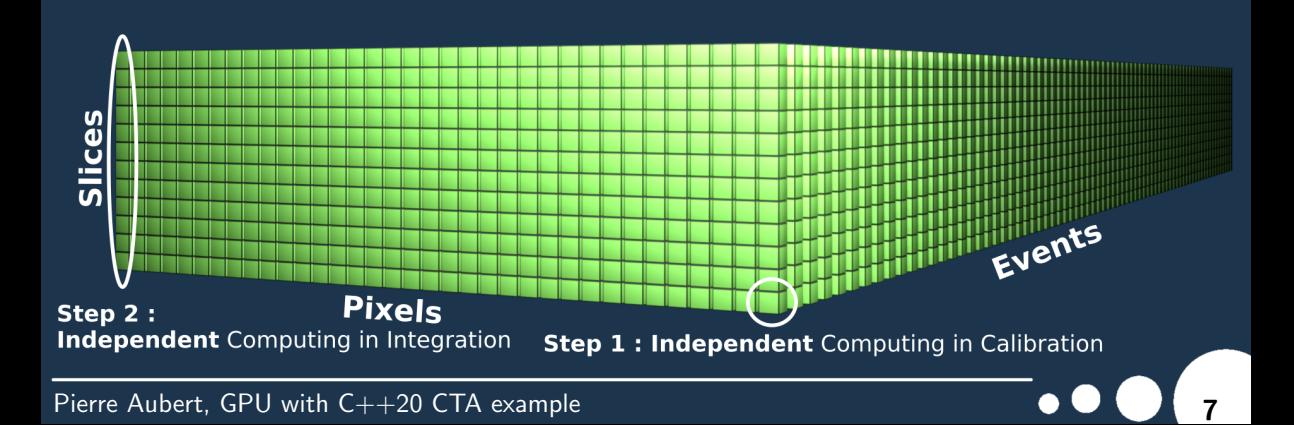

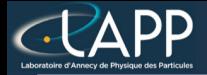

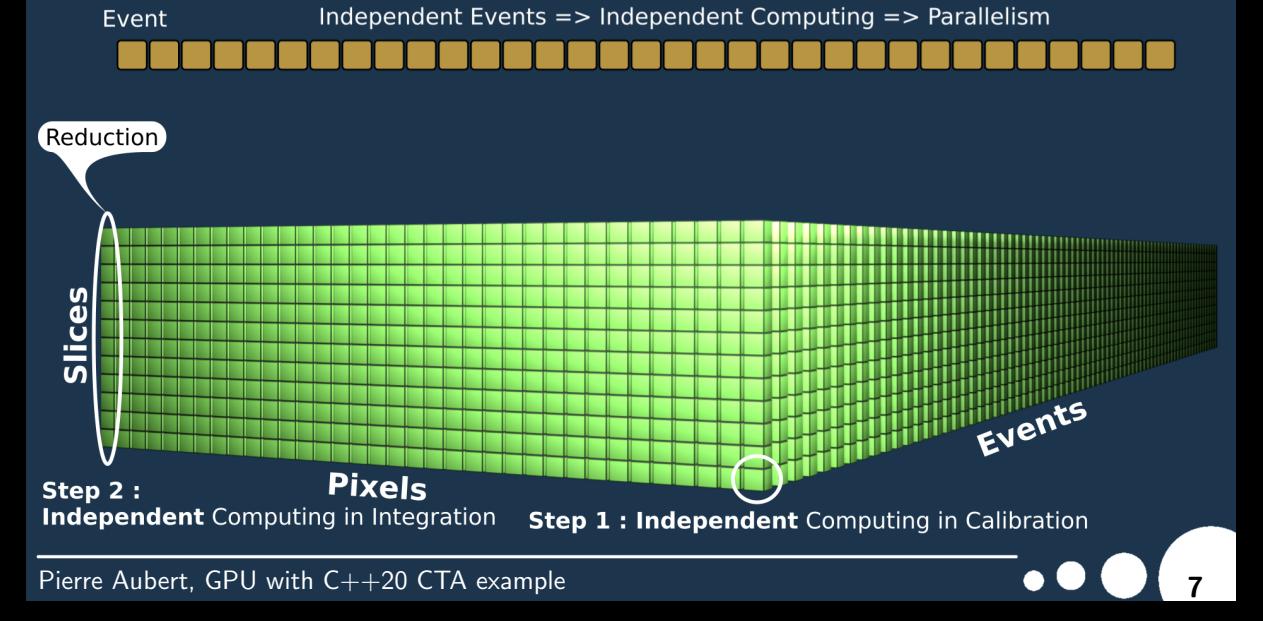

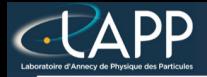

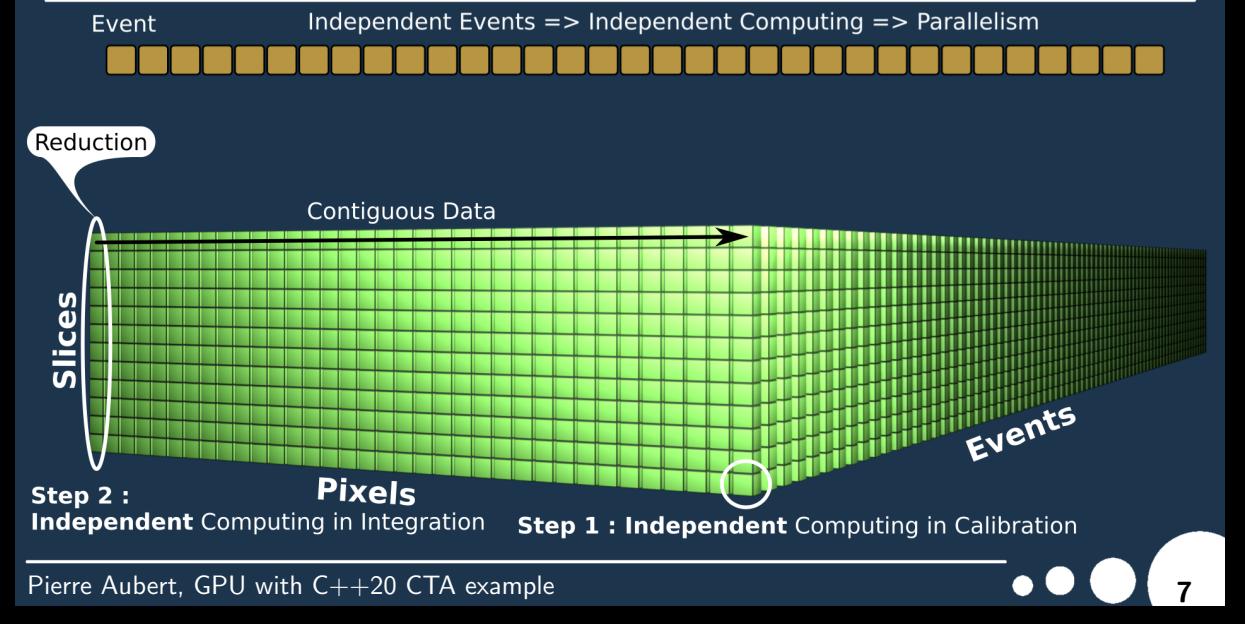

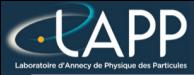

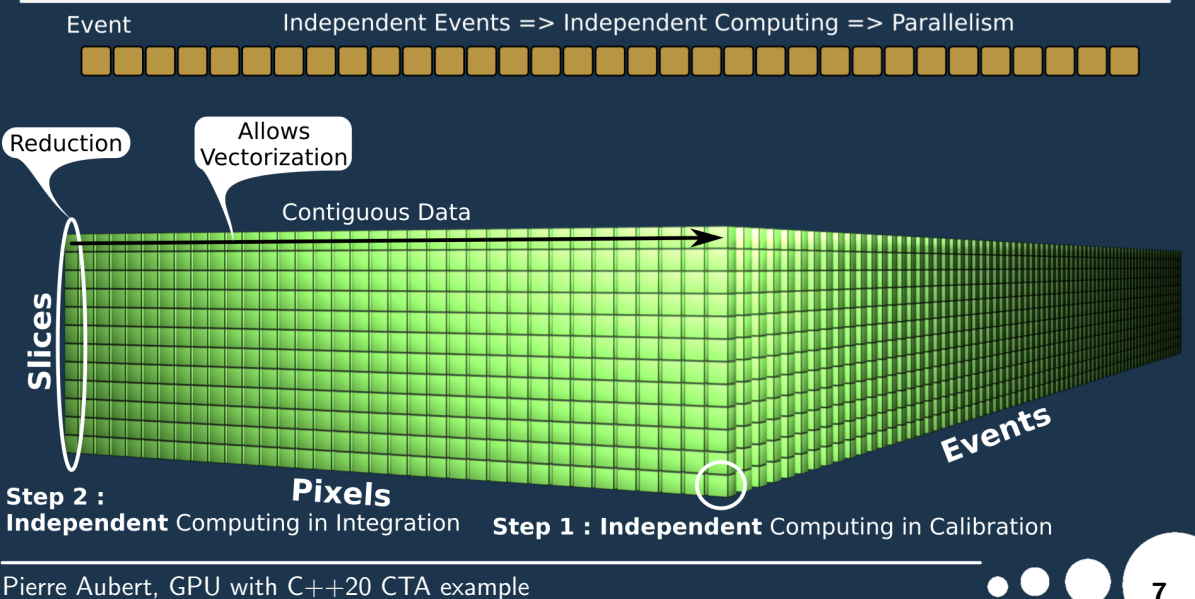

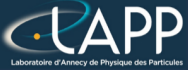

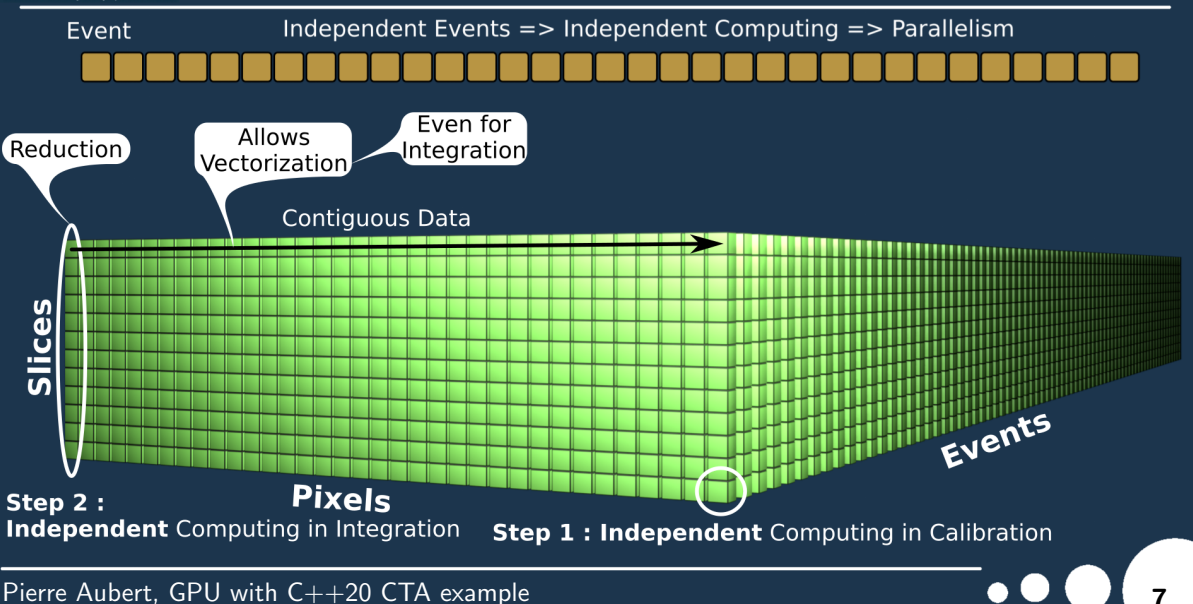

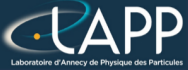

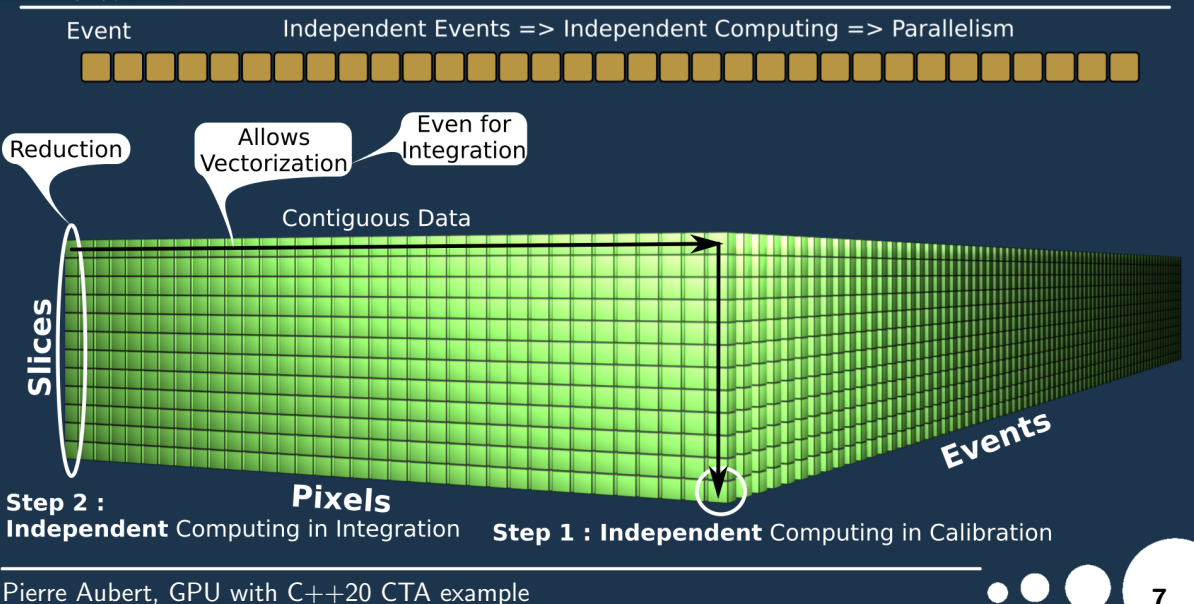

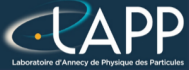

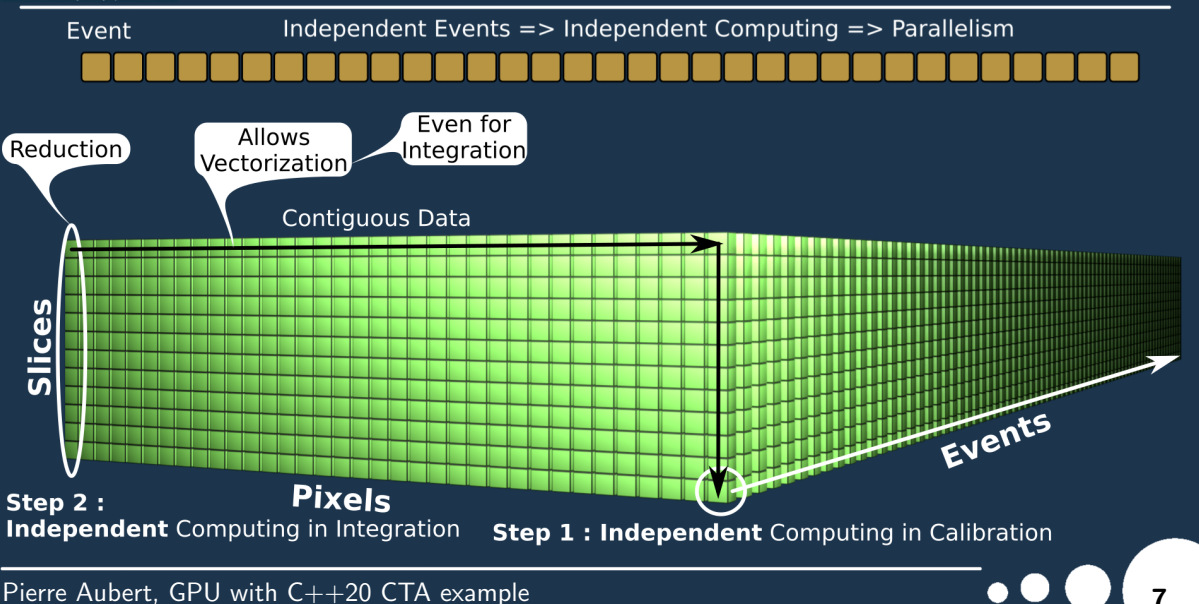

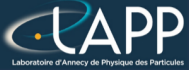

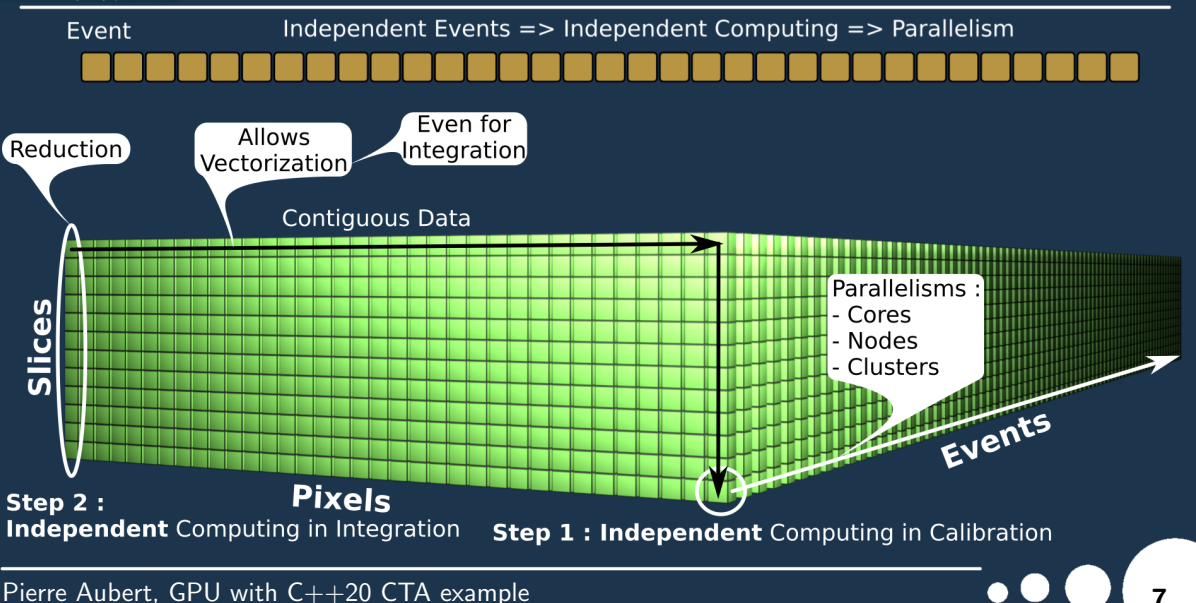

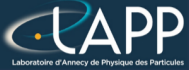

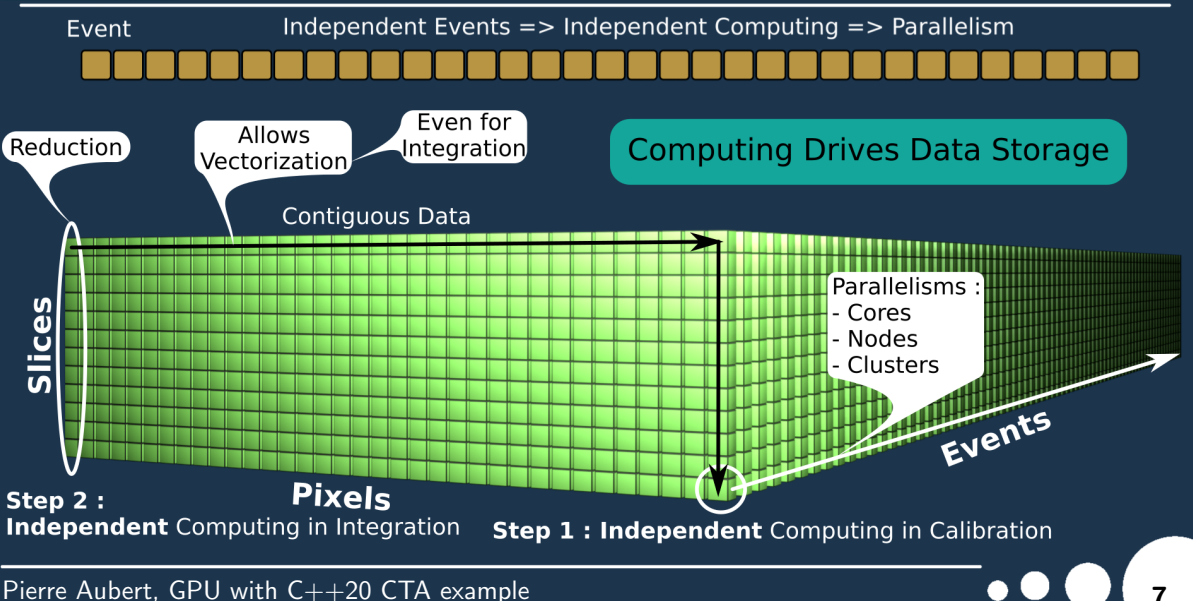

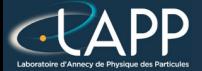

#### **Express Global Computation -> Linear Algebra**

Pierre Aubert, GPU with  $C++20$  CTA example 8 and 8 and 8 and 8 and 8  $\bullet$  8  $\bullet$ 

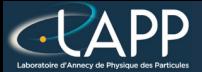

#### **Express Global Computation -> Linear Algebra**

**Calibration -> Broadcast** 

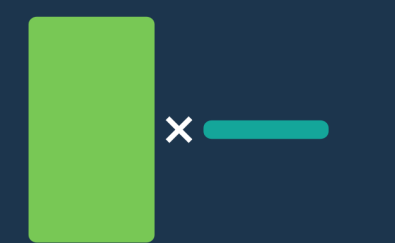

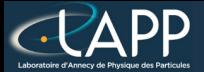

#### **Express Global Computation -> Linear Algebra**

**Signal Reduction -> SGEMV Calibration -> Broadcast** 

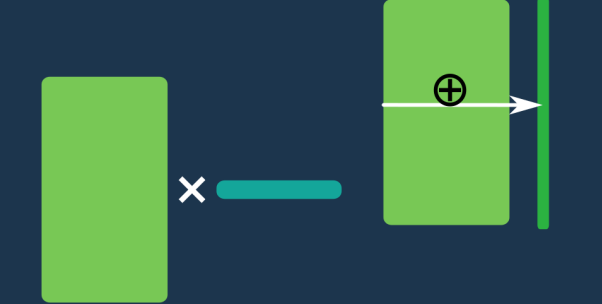

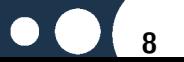

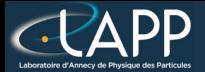

#### **Express Global Computation -> Linear Algebra**

**Signal Reduction -> SGEMV Calibration -> Broadcast** 

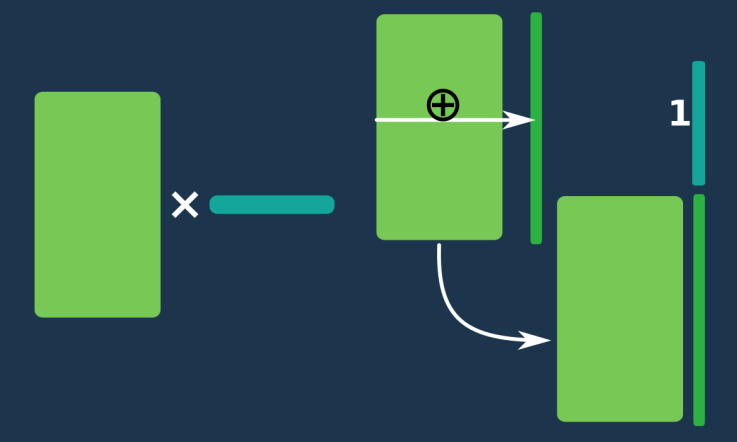

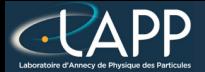

#### **Express Global Computation -> Linear Algebra**

Signal Reduction -> SGEMV Momenta computation -> SGEMM **Calibration -> Broadcast** 

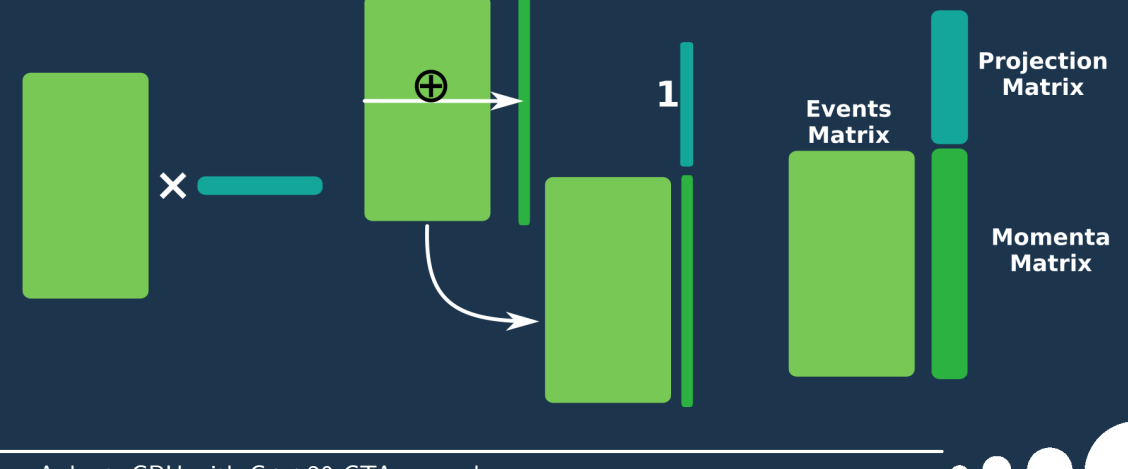

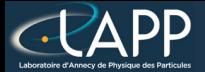

#### **Express Global Computation -> Linear Algebra**

Signal Reduction -> SGEMV Momenta computation -> SGEMM **Calibration -> Broadcast** 

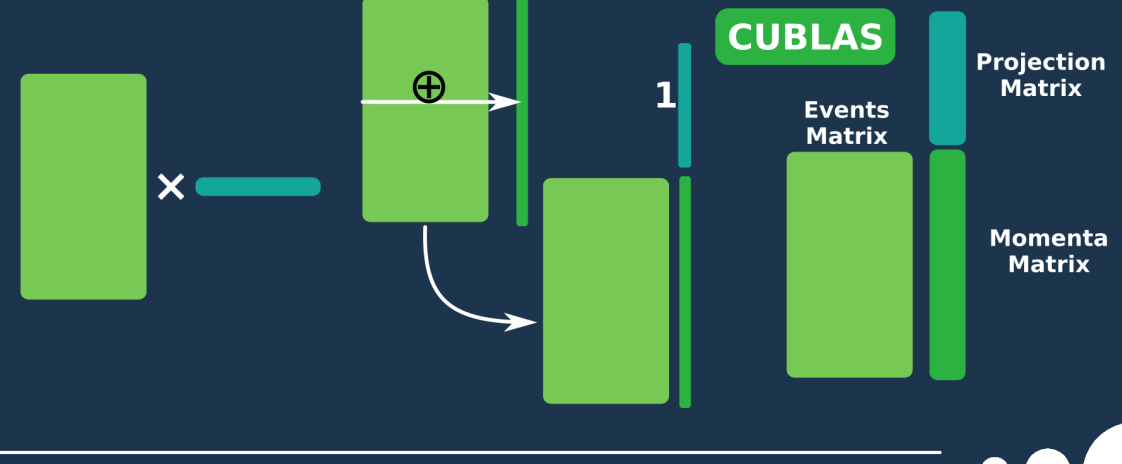

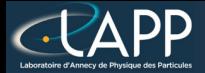

# **NSight Profiling: HiPeRTA CUDA**

#### A3000, 12 GB DRAM, 2048 cores 6243 Events 93 % of DRAM

**CUDA Kernels: 13.3 % Memory: 86.7%** 

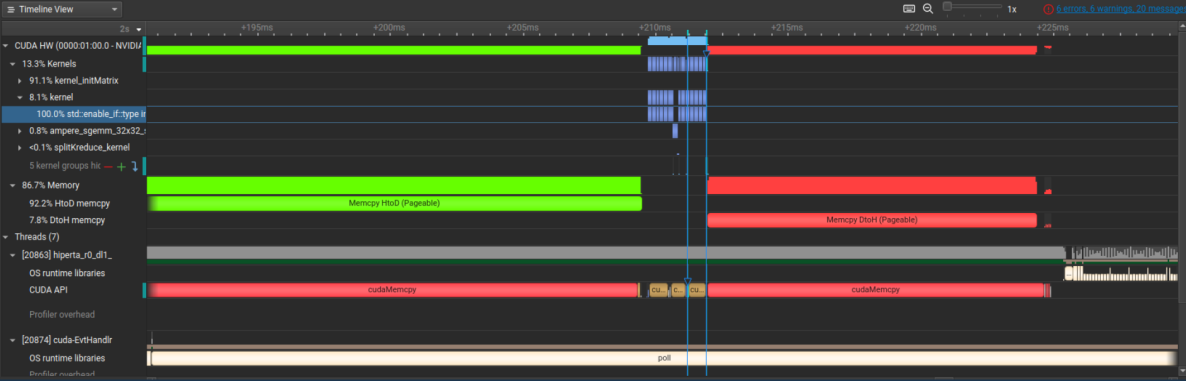

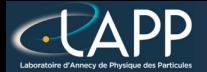

# **NSight Profiling: HiPeRTA CUDA**

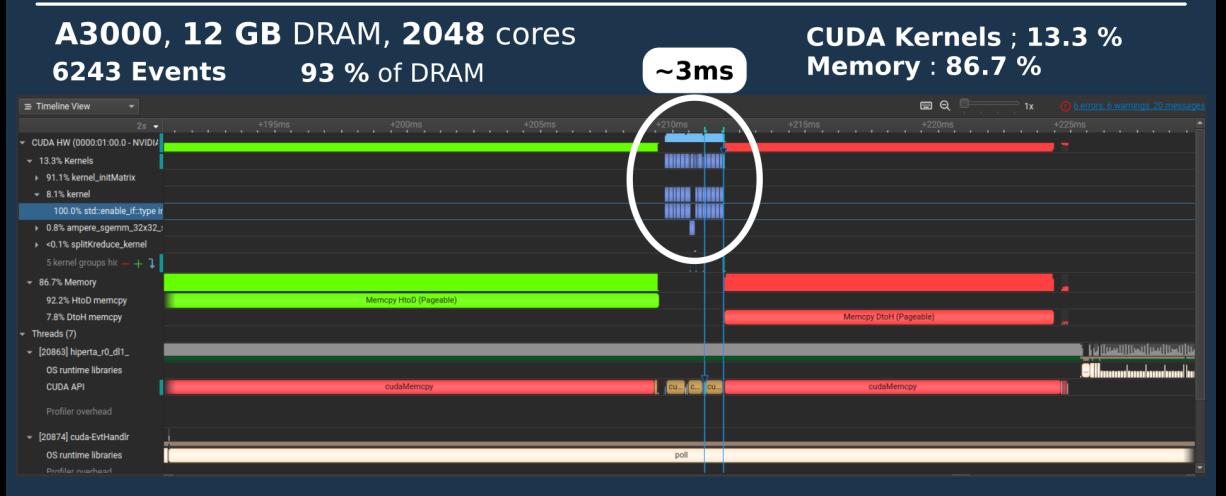

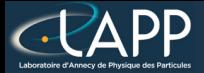

# **NSight Profiling: HiPeRTA CUDA**

### A3000, 12 GB DRAM, 2048 cores 6243 Events x10 000

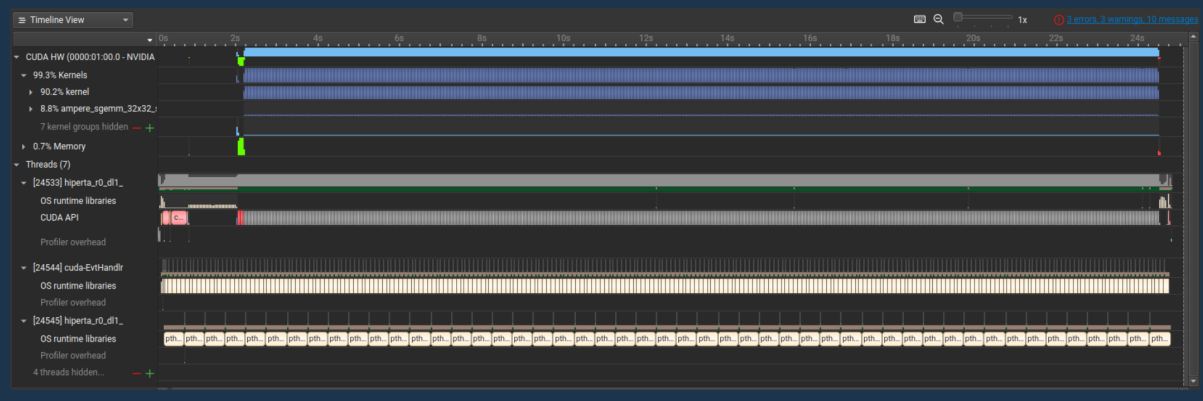

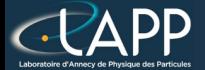

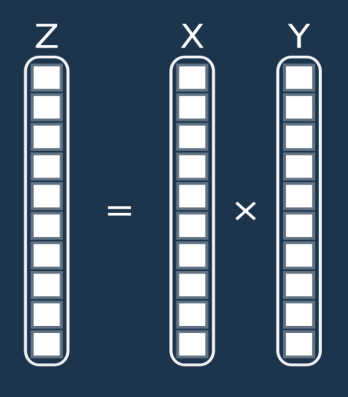

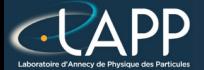

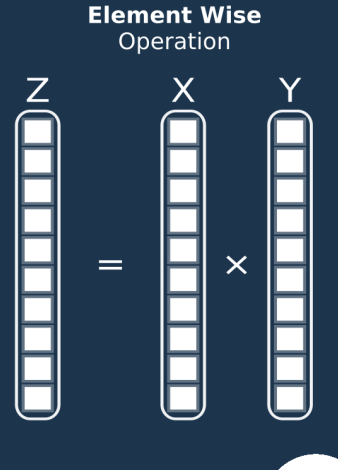

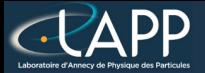

### $C++$

<sup>}</sup>

#### for(long unsigned int  $i(0lu)$ ; i < nbElement; ++i){  $tabResult[i] = tabX[i]*tabY[i];$

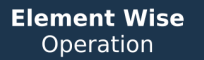

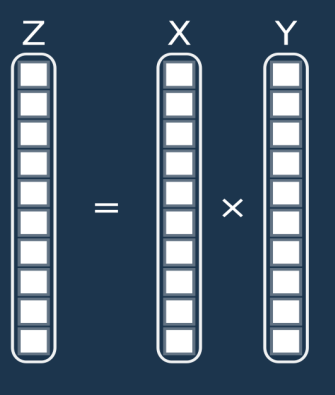

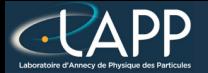

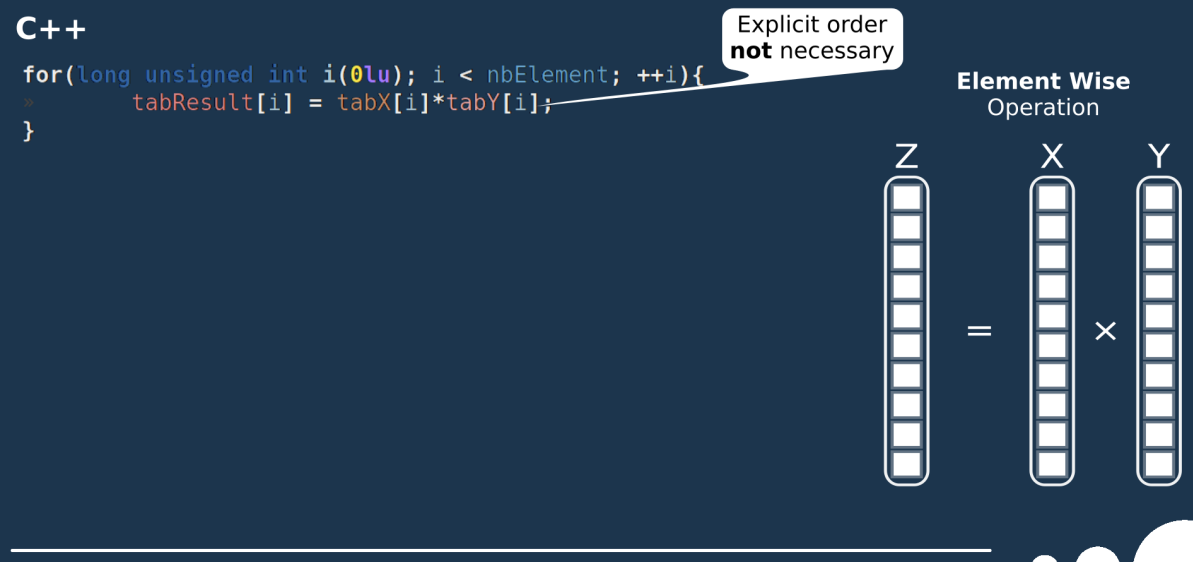

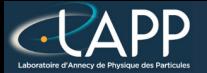

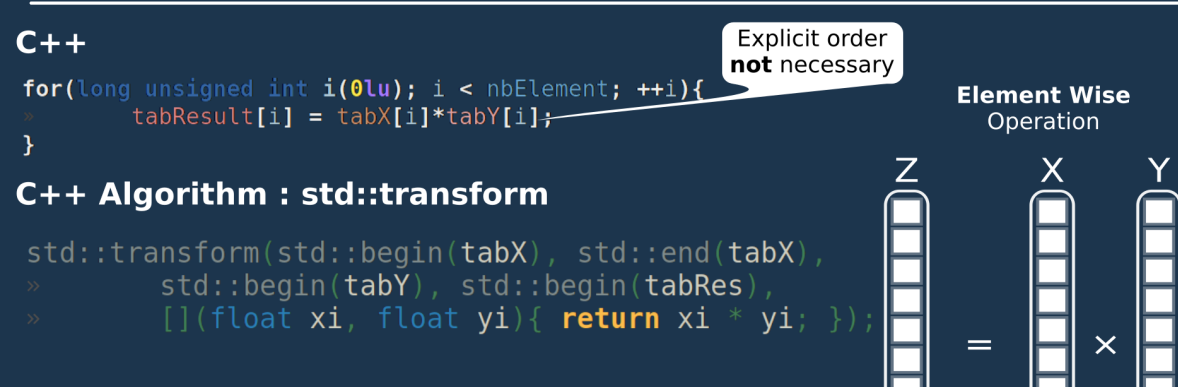
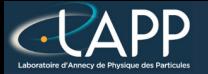

## **Example: Hadamard Product**

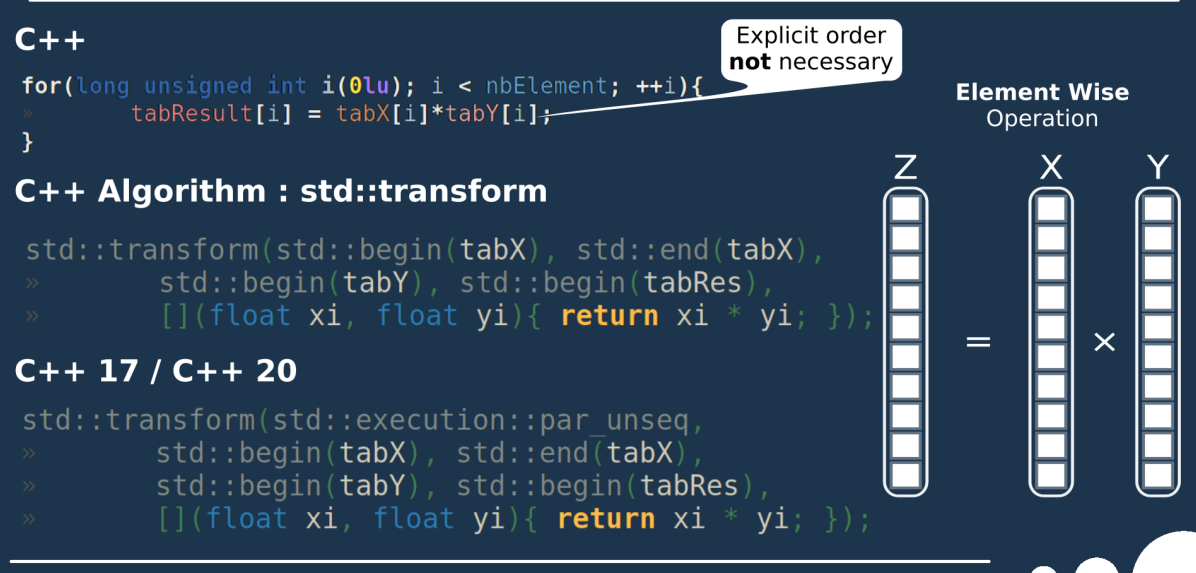

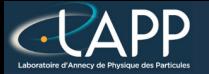

### **Example: Hadamard Product**

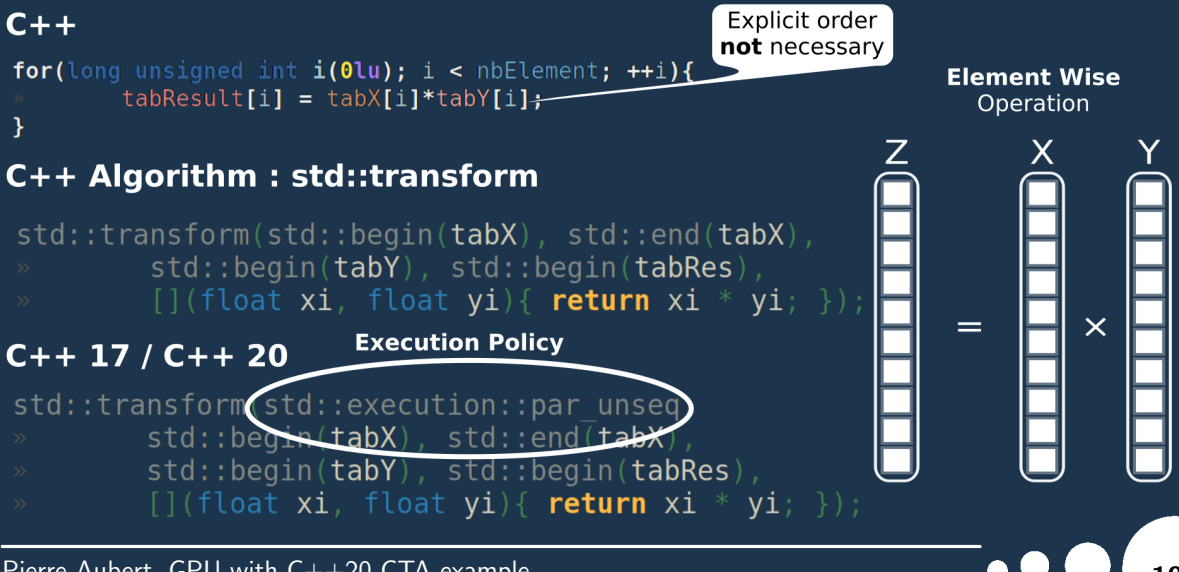

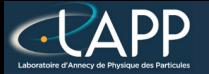

### **Example: Hadamard Product**

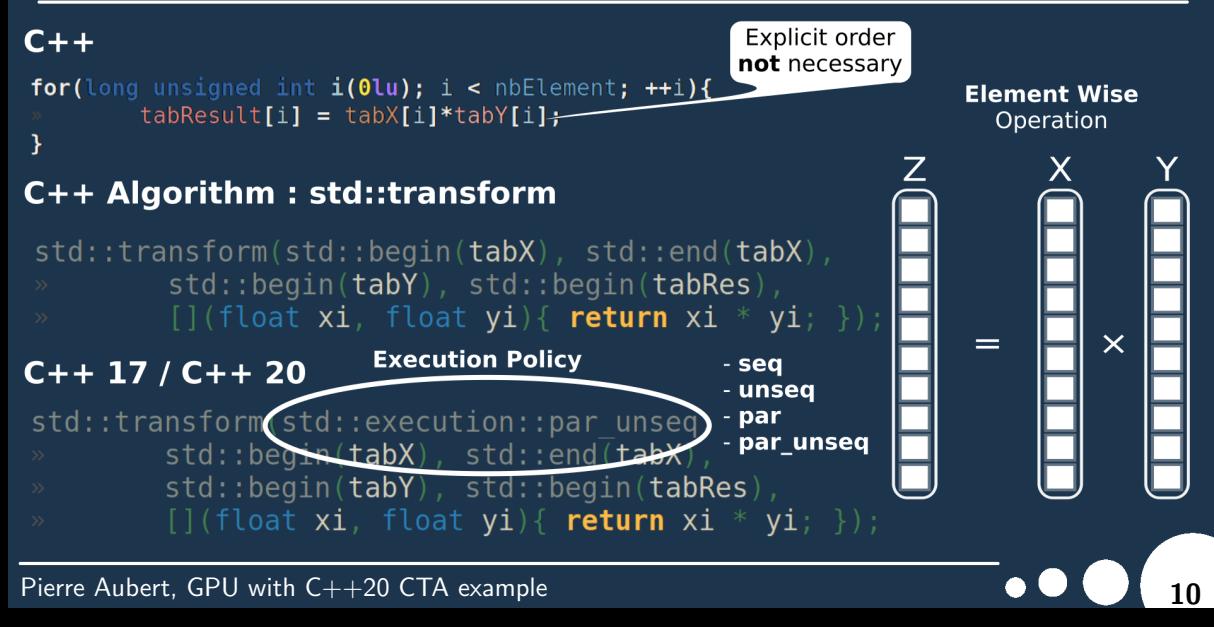

# The Hadamard product : Performances

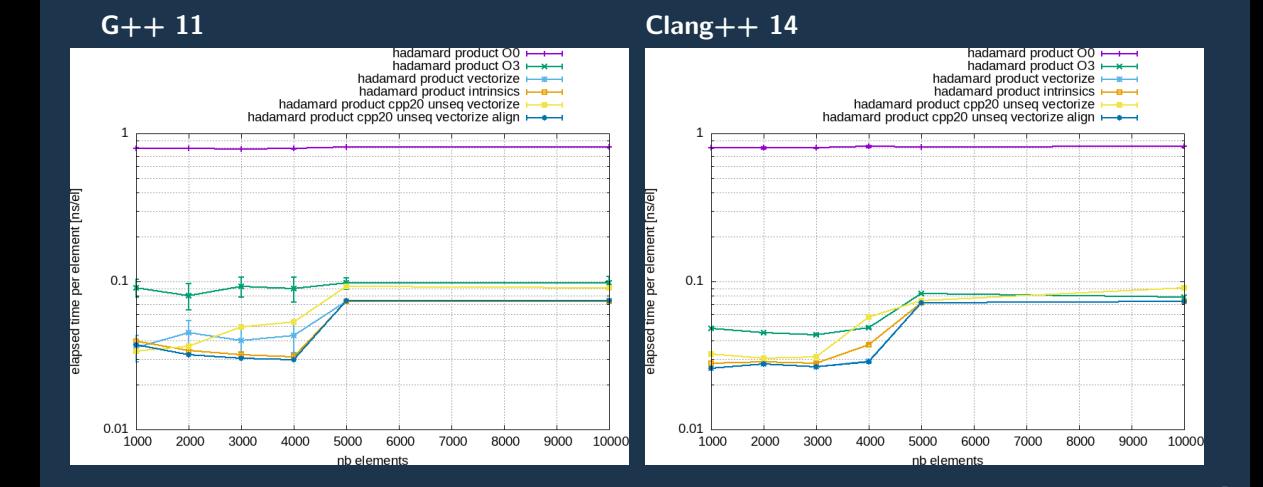

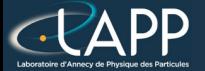

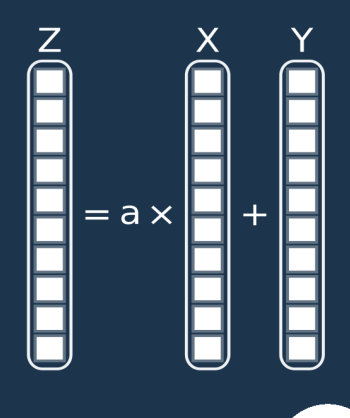

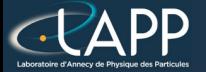

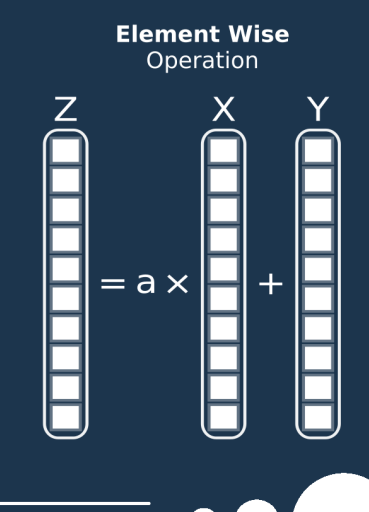

Pierre Aubert, GPU with C++20 CTA example  $\bullet \bullet \bullet \bullet$  12

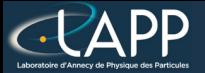

### $C++$

for(long unsigned int  $i(0lu)$ ;  $i <$  nbElement; ++i){  $tabResult[i] = a * tabX[i] + tabY[i];$ 

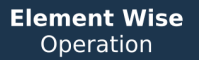

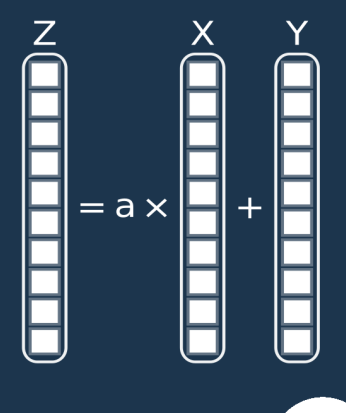

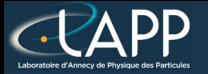

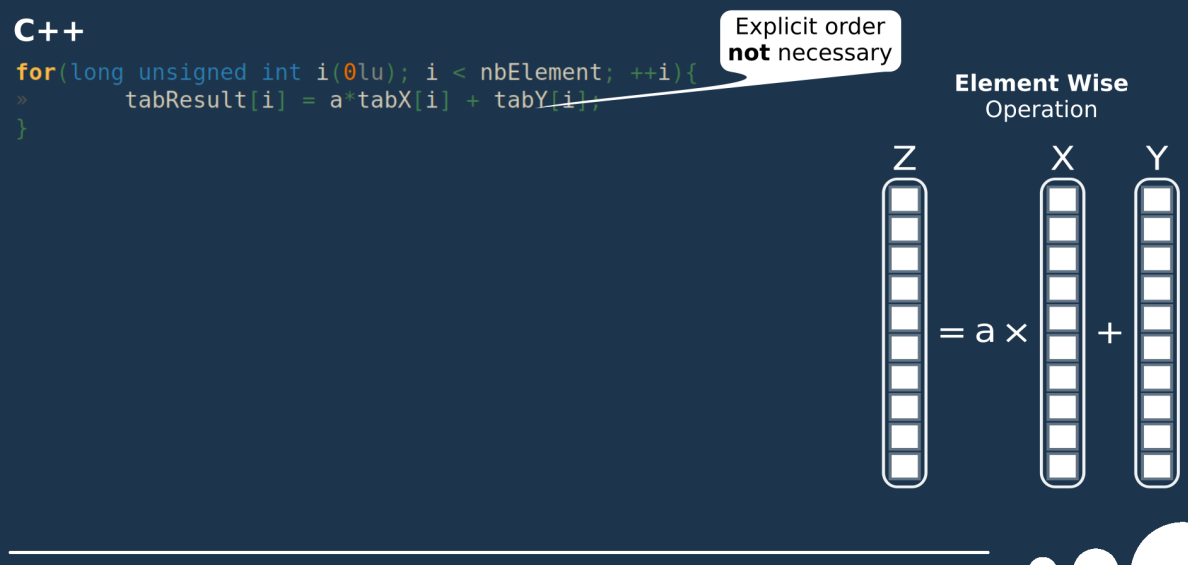

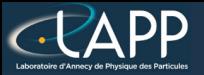

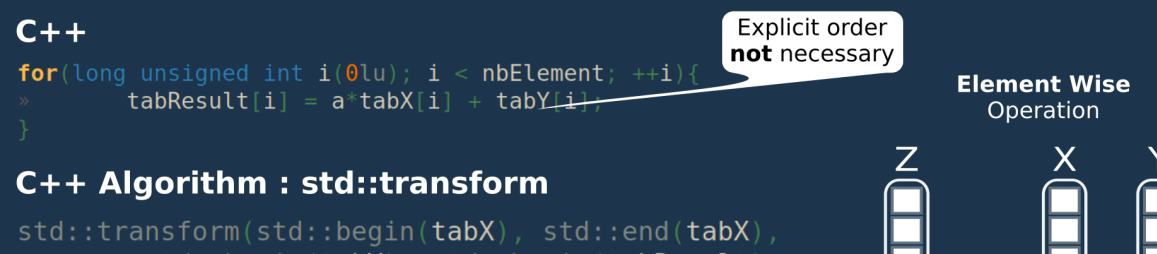

- std::begin(tabY), std::begin(tabResult),
- $\lceil$ =](float xi, float yi){ return a\*xi + yi; });

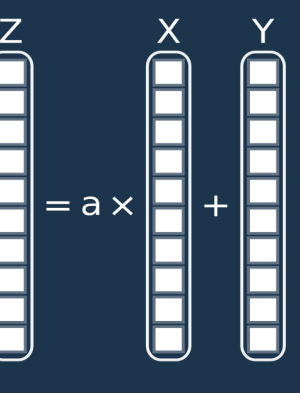

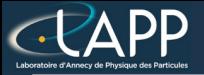

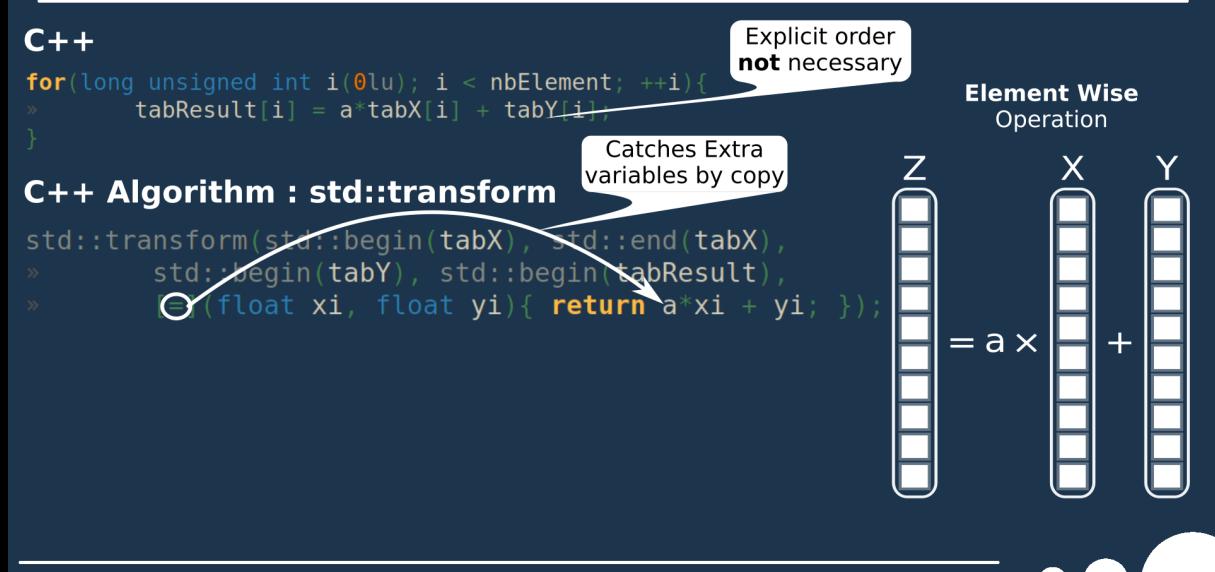

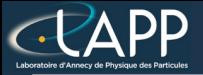

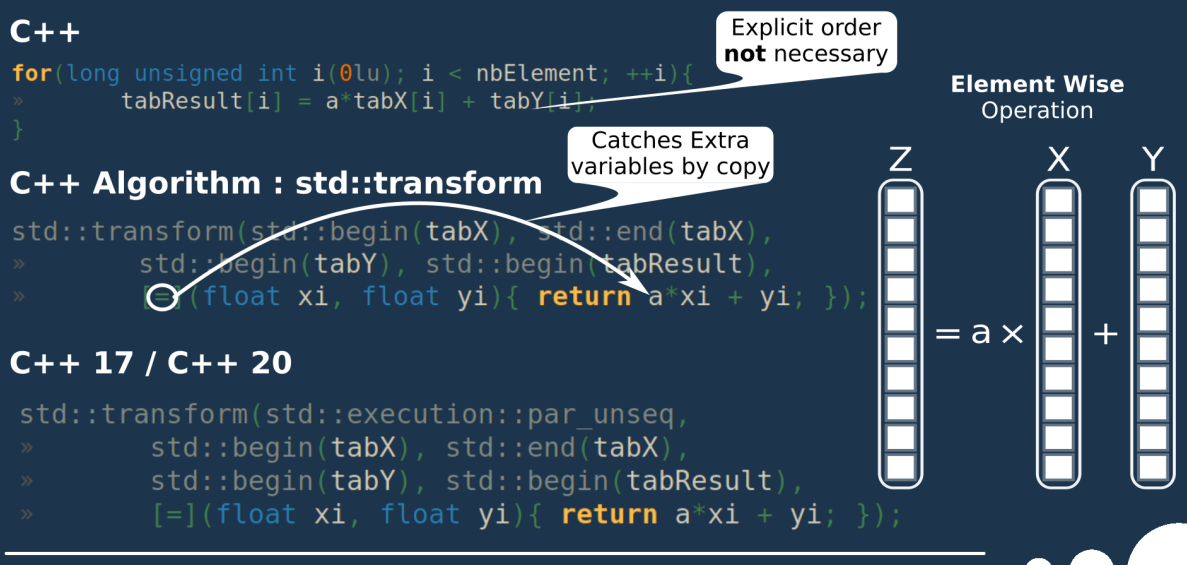

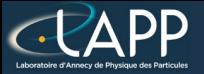

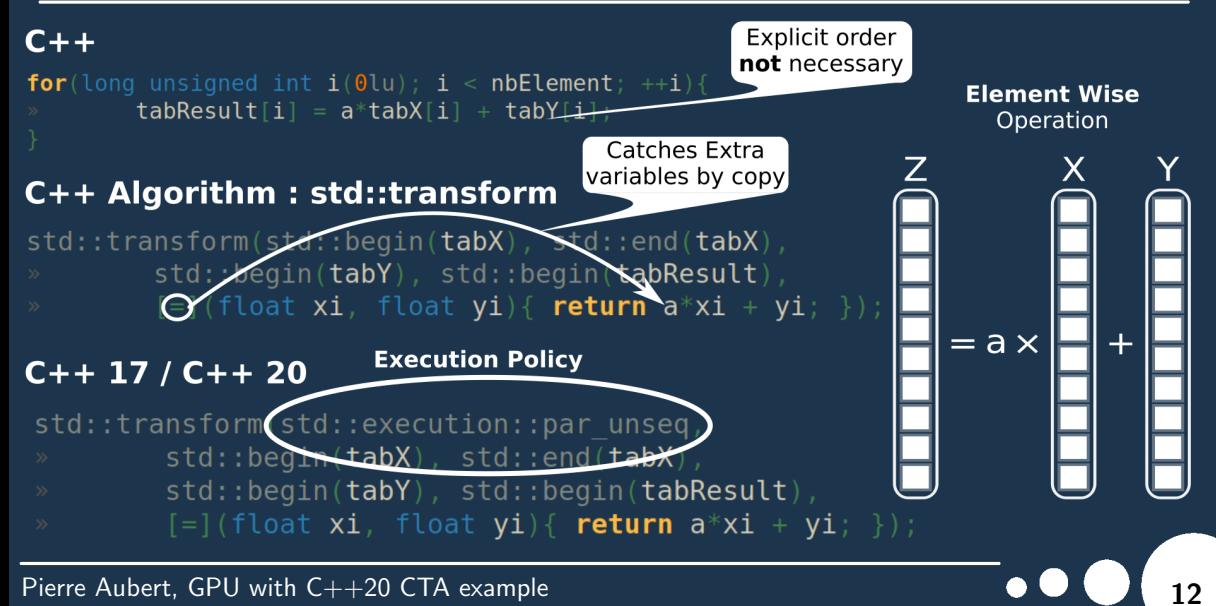

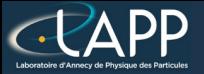

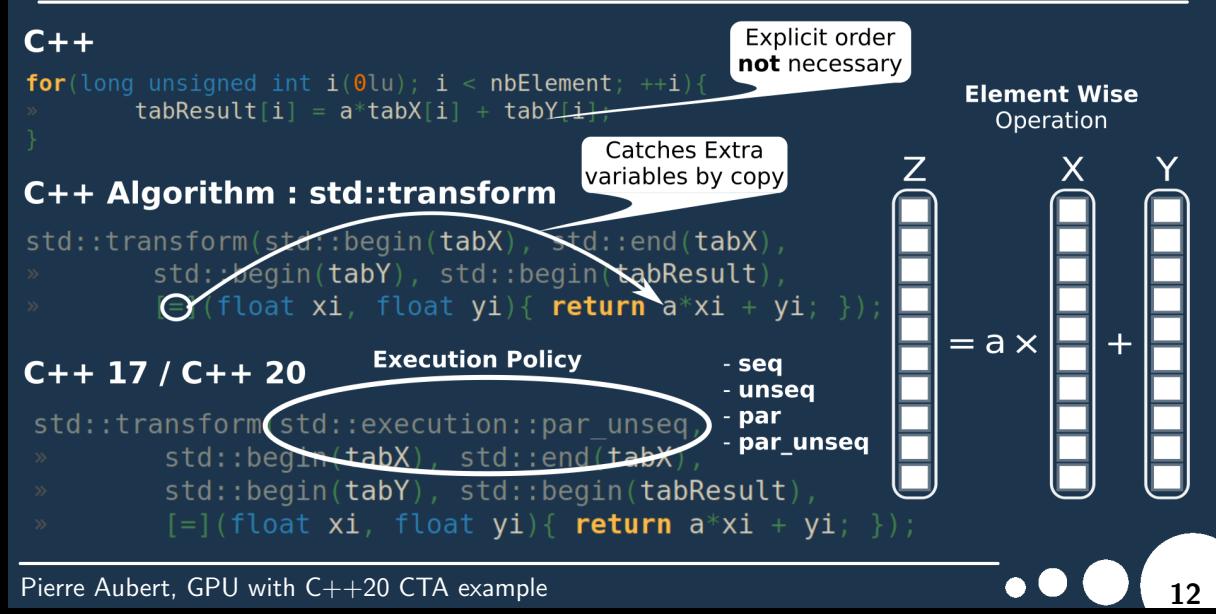

# Saxpy : Performances

 $G++11$  CLang++ 14

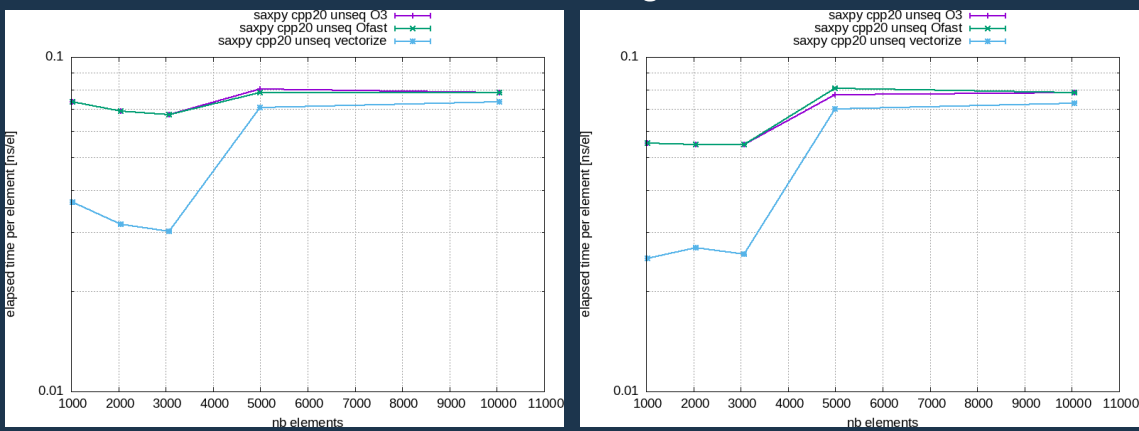

Pierre Aubert, GPU with  $C++20$  CTA example 13 and 13 and 13 and 13 and 13 and 13 and 13 and 13 and 13 and 13 and 13 and 13 and 13 and 13 and 13 and 13 and 13 and 13 and 13 and 13 and 13 and 13 and 13 and 13 and 13 and 13

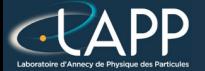

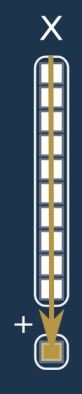

Pierre Aubert, GPU with C++20 CTA example  $\bullet \bullet \bullet \bullet \bullet$  14

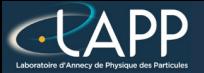

### $C++$

float  $res(0.0f)$ ; for (long unsigned int  $i(0lu)$ ;  $i < nbl$ Element;  $++i$ ) {  $res + = tabValue[i];$ 

return res;

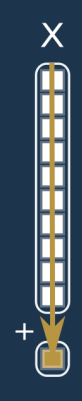

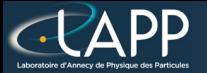

 $\overline{\mathsf{X}}$ 

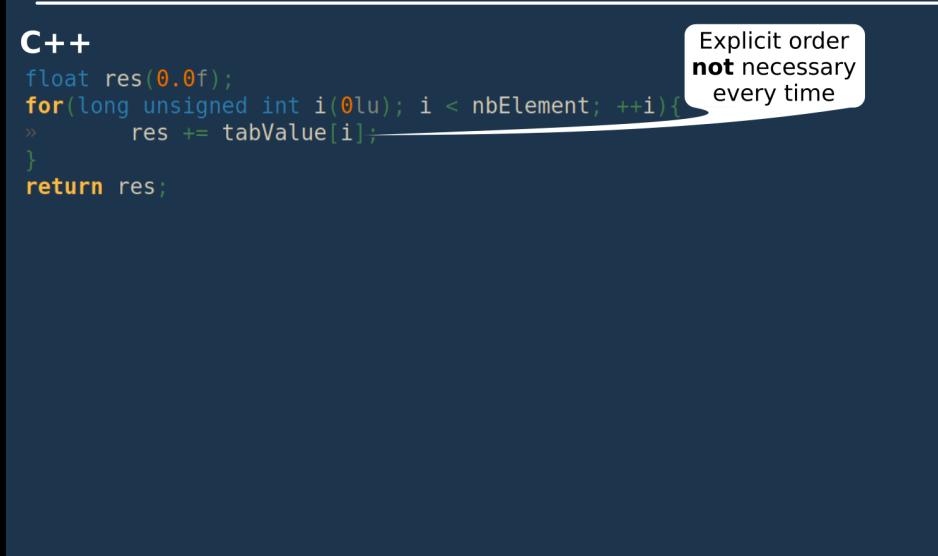

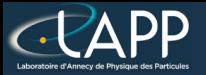

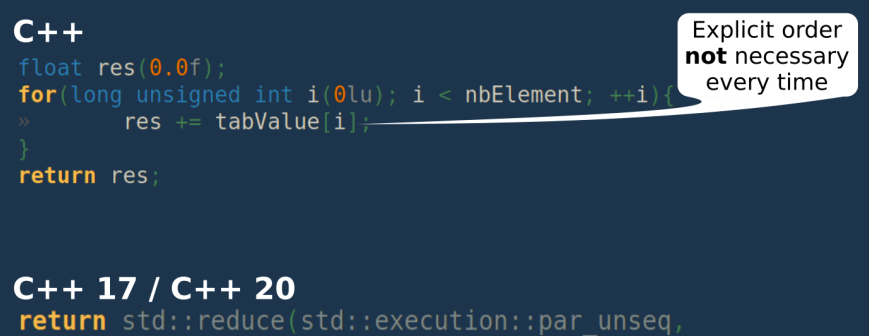

- $std::begin(**vecX**)$ ,  $std::end(**vecX**)$ ,
- $0.0f$ , std::plus{});

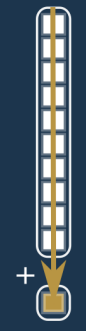

X

## Reduction : Performances

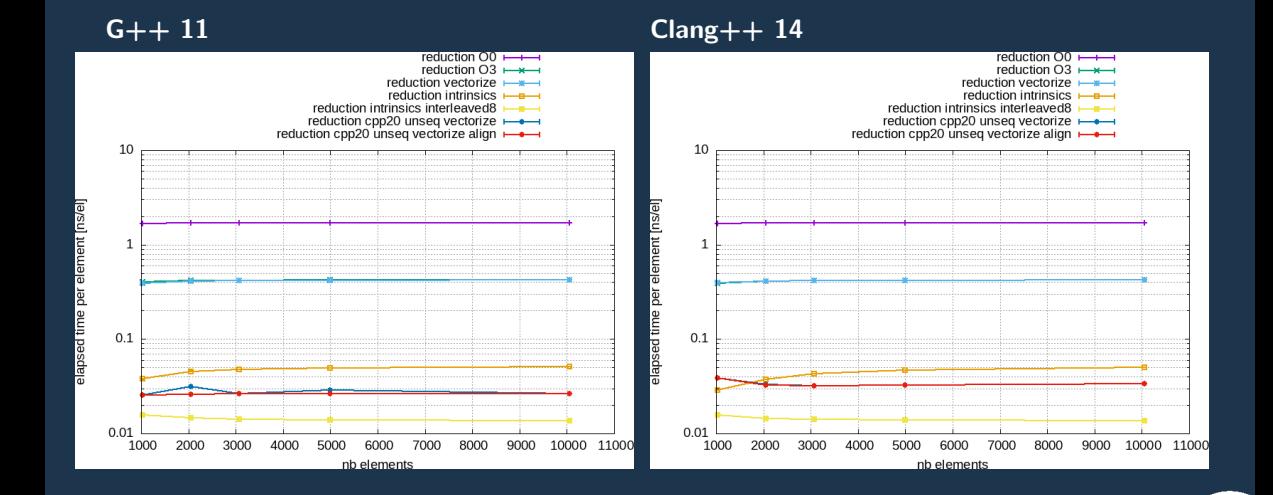

#### Pierre Aubert, GPU with  $C++20$  CTA example 15 and 15 and 15 and 15 and 15 and 15 and 15 and 15 and 15 and 15 and 15 and 15 and 15 and 15 and 15 and 15 and 15 and 15 and 15 and 15 and 15 and 16 and 16 and 16 and 16 and 16

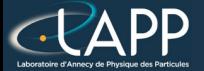

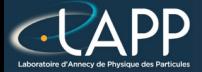

Triadic:  $z = x + y$ 

Pierre Aubert, GPU with C++20 CTA example 16 and 16 and 16 and 16 and 16 and 16 and 16 and 16 and 16 and 16 and 16 and 16 and 16 and 16 and 16 and 16 and 16 and 16 and 16 and 16 and 16 and 16 and 16 and 16 and 16 and 16 an

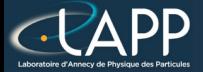

#### Triadic:  $z = x + y$

#### **Quadriadic Computation**

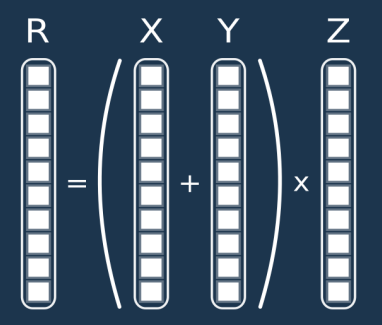

Pierre Aubert, GPU with C++20 CTA example  $\bullet \bullet \bullet \bullet$  16

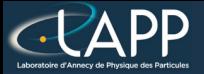

Triadic:  $z = x + y$ 

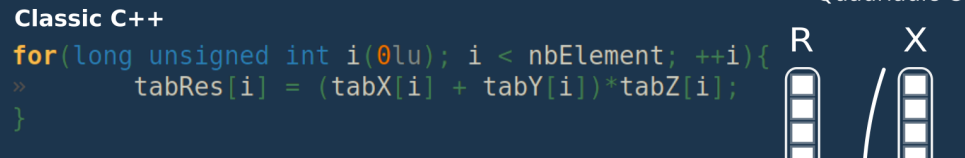

**Ouadriadic Computation** 

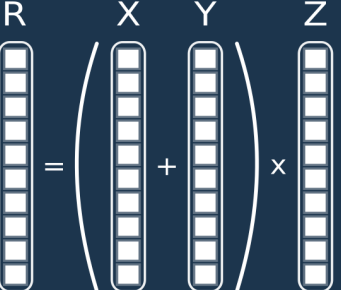

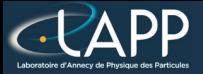

Triadic:  $z = x + y$ 

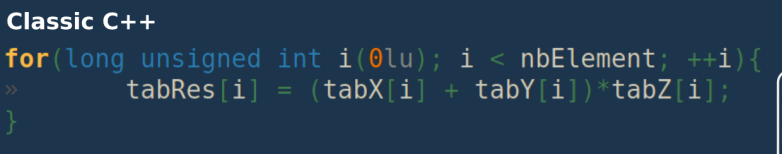

#### $C++17/20/23$

std::transform(std::execution::par unseq. std::begin(vecIndex), std::end(vecIndex), std::begin(vecX), std::begin(vecRes),  $\lceil = \rceil$  (int i, float x) { return  $(x + vecY[i]) * vecZ[i];$ 

#### **Ouadriadic Computation**

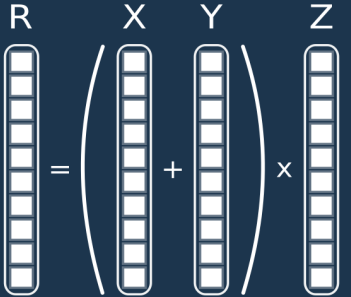

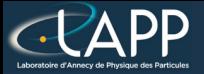

Triadic:  $z = x + y$ 

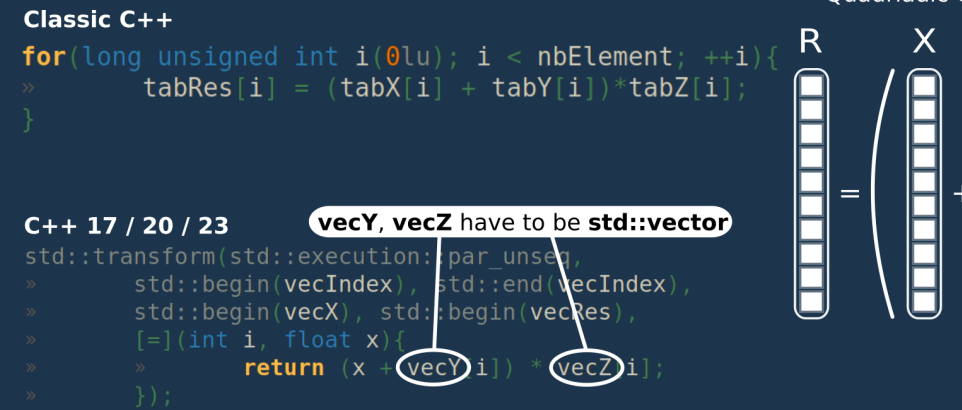

**Ouadriadic Computation** 

Z

 $\overline{\mathbf{x}}$ 

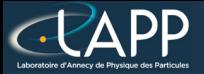

Z

 $\overline{\mathbf{x}}$ 

Triadic:  $z = x + y$ 

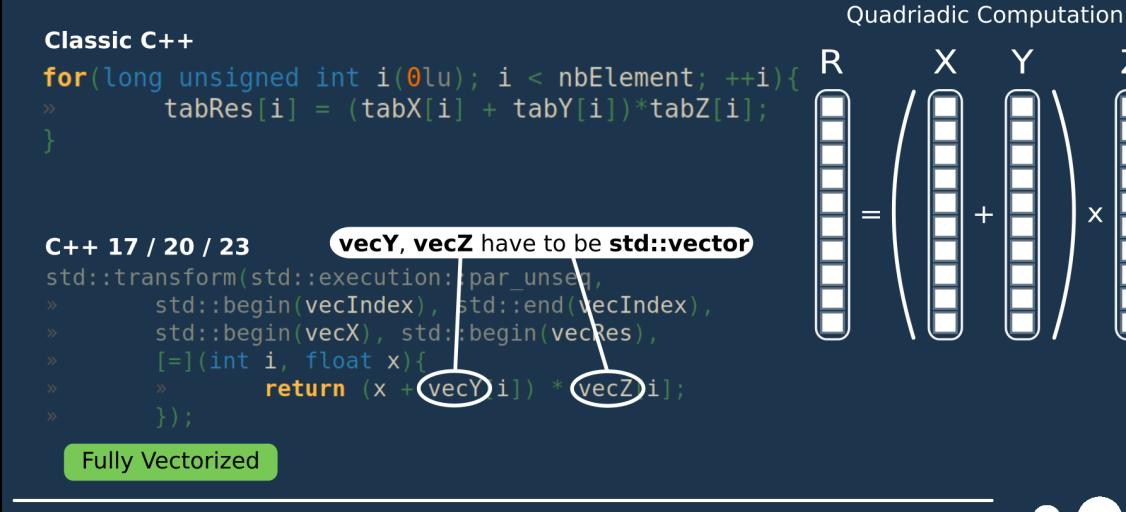

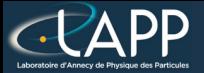

Triadic:  $z = x + v$ 

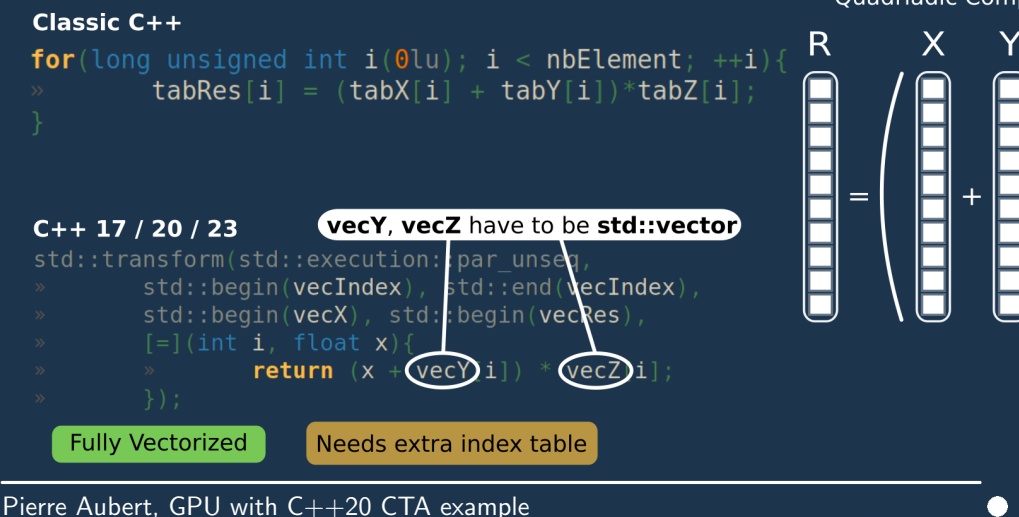

#### **Ouadriadic Computation**

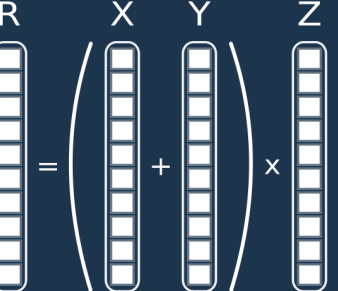

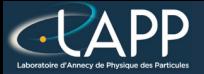

Triadic:  $z = x + y$ 

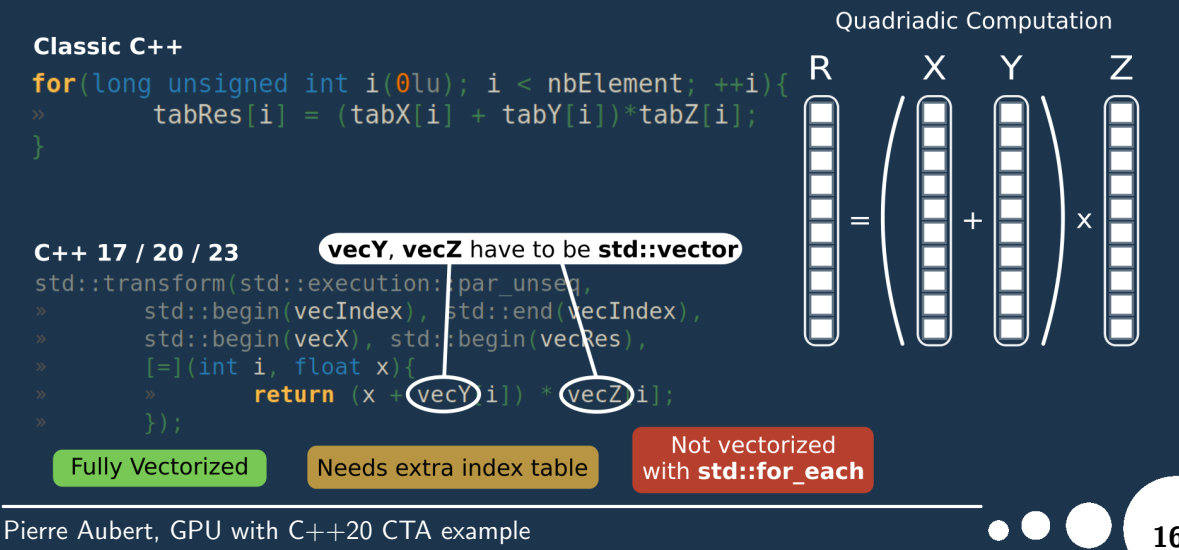

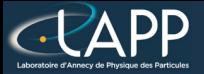

Triadic:  $z = x + v$ 

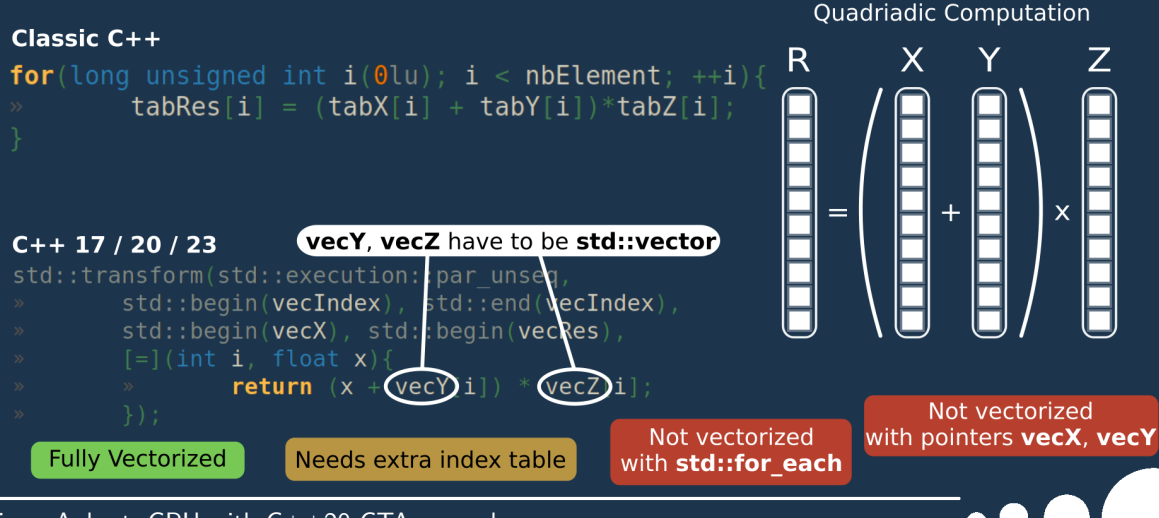

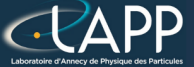

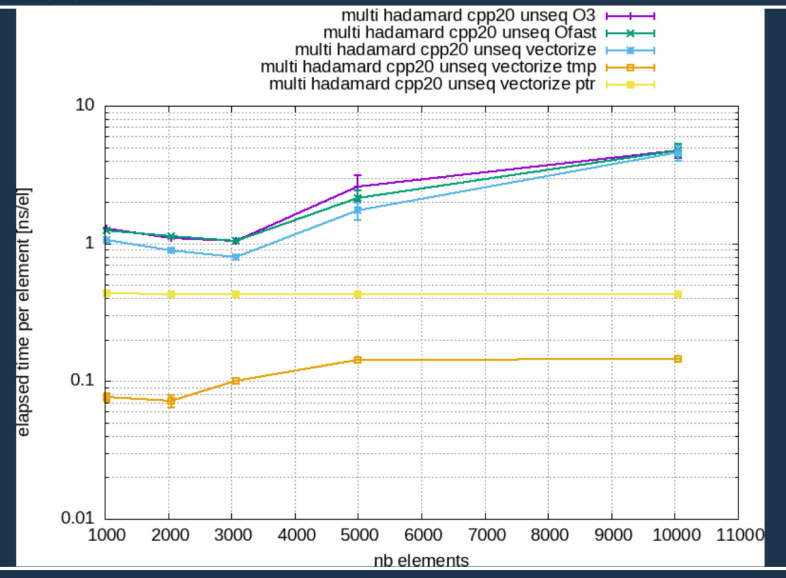

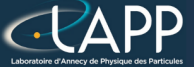

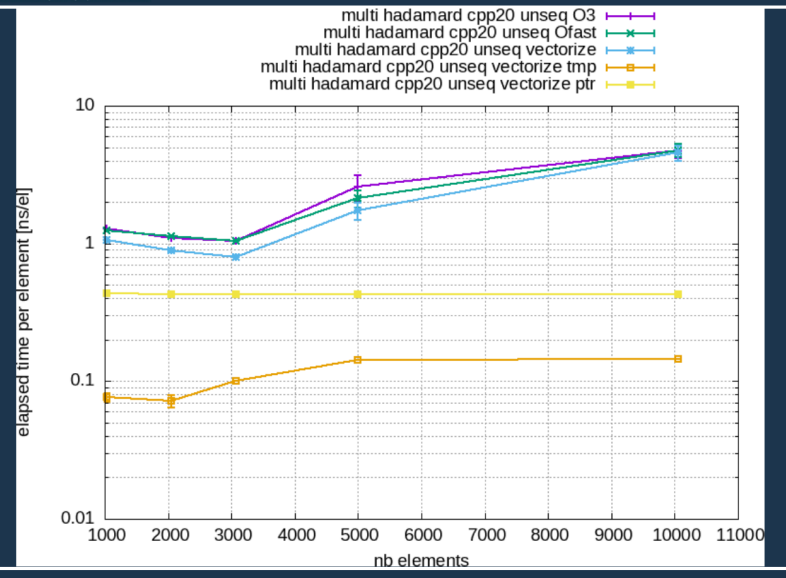

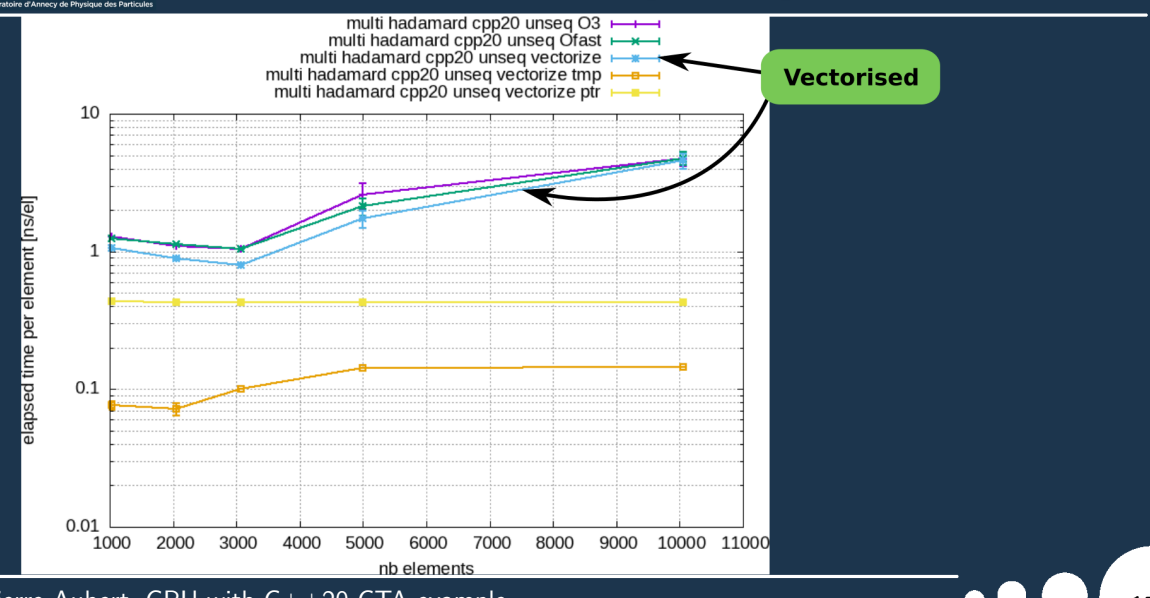

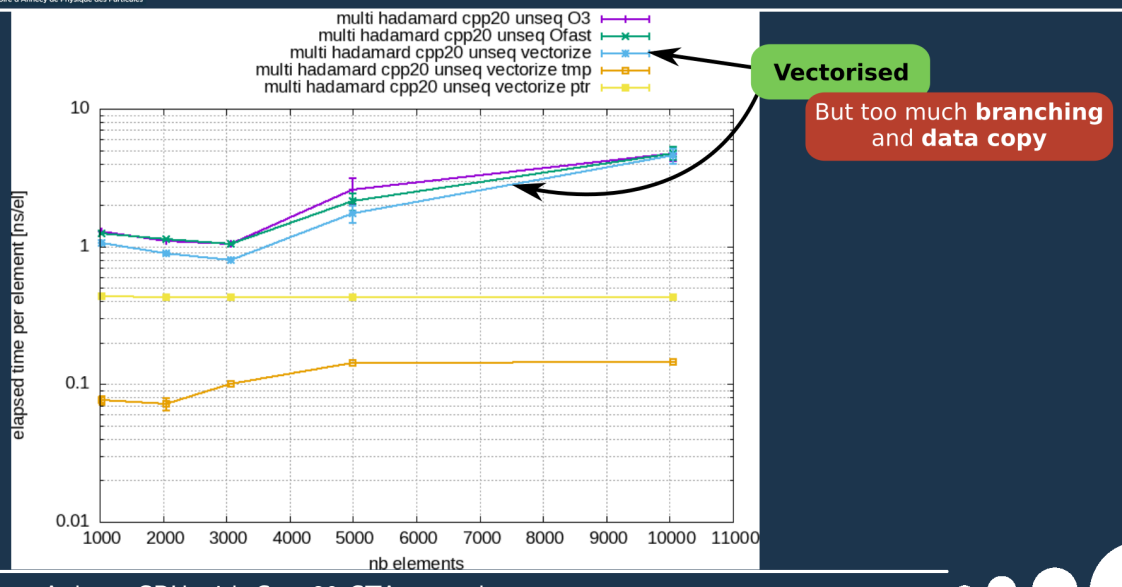

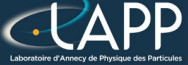

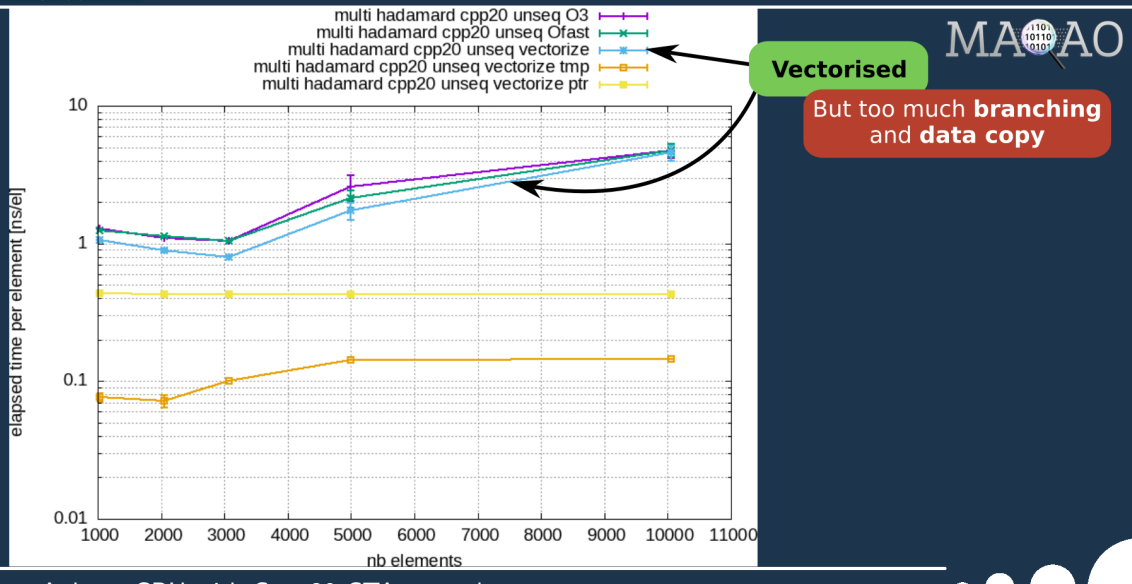

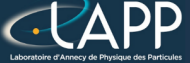

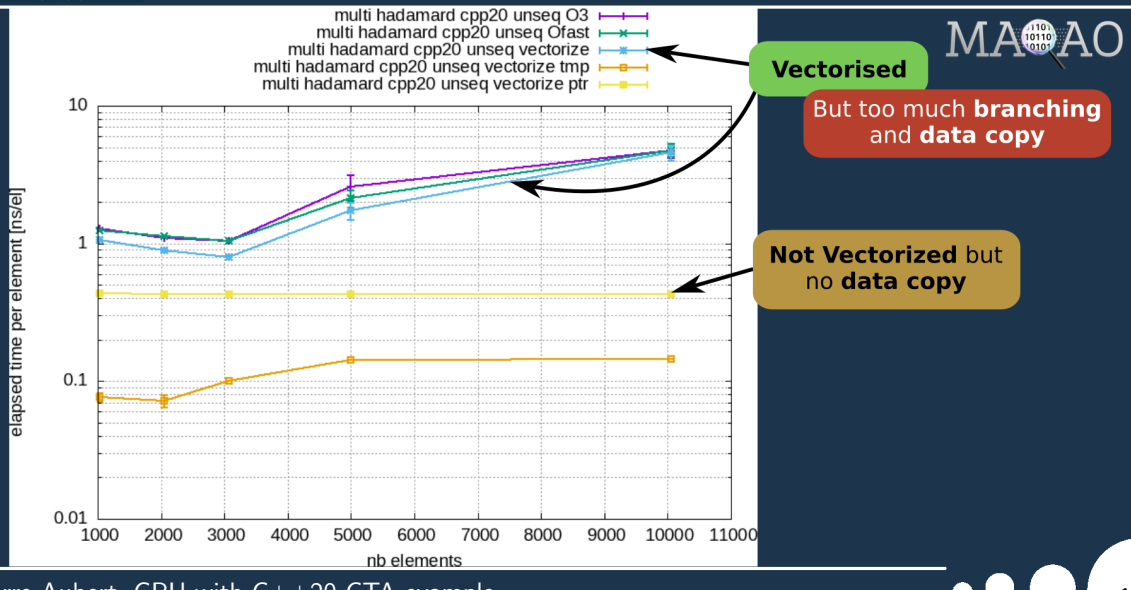

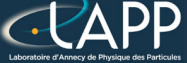

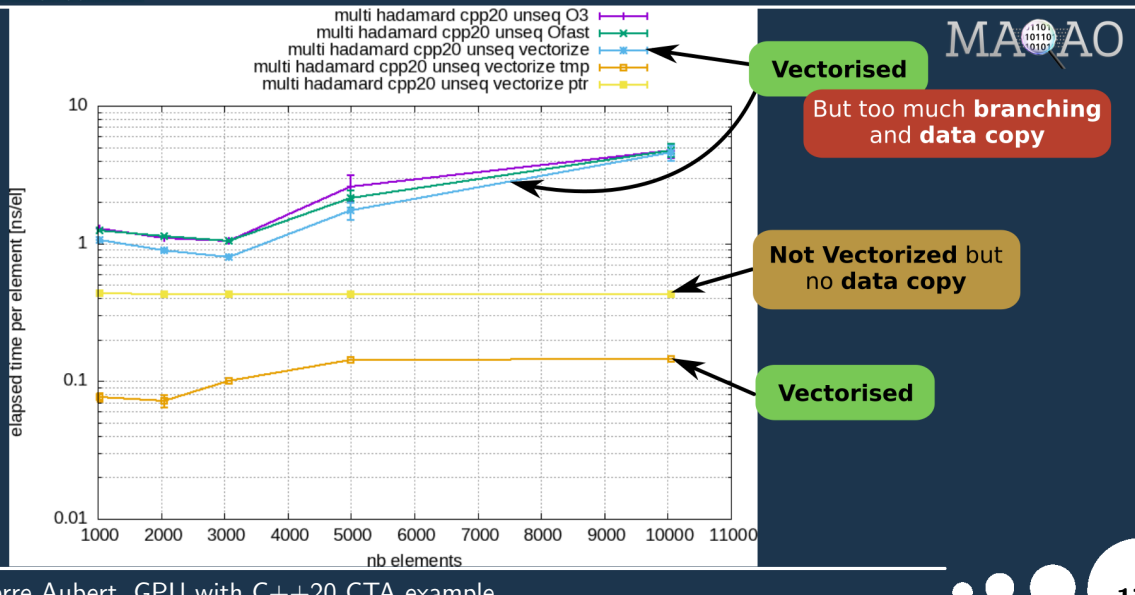
# std::transform:  $(X + Y)$  x Z

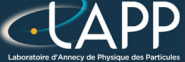

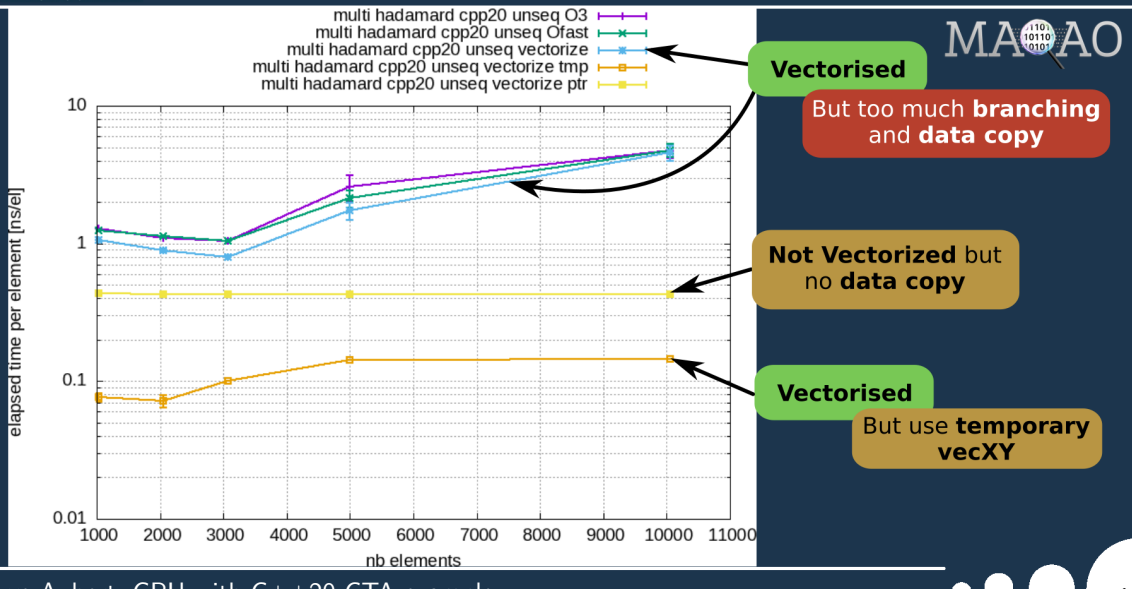

# std::transform:  $(X + Y)$  x Z

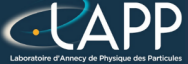

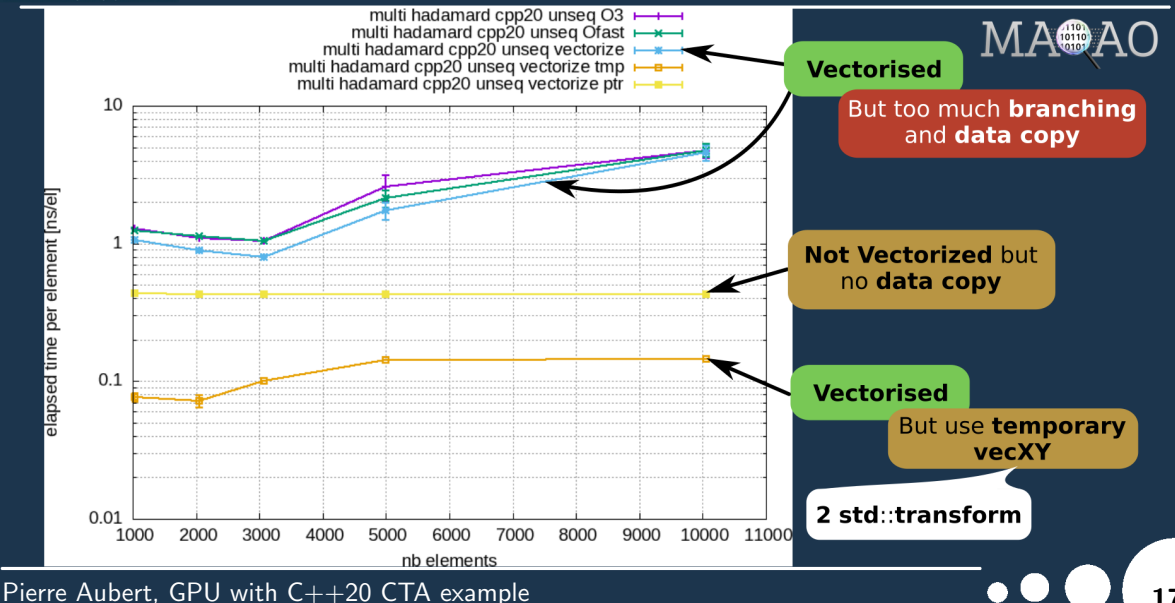

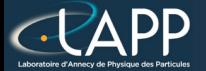

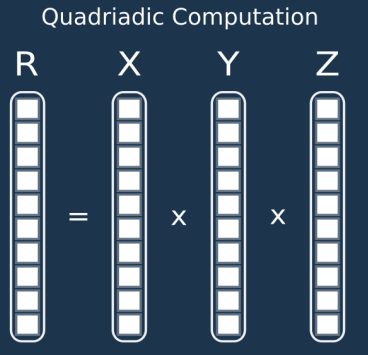

Pierre Aubert, GPU with C++20 CTA example  $\bullet \bullet \bullet \bullet$  18

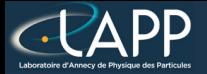

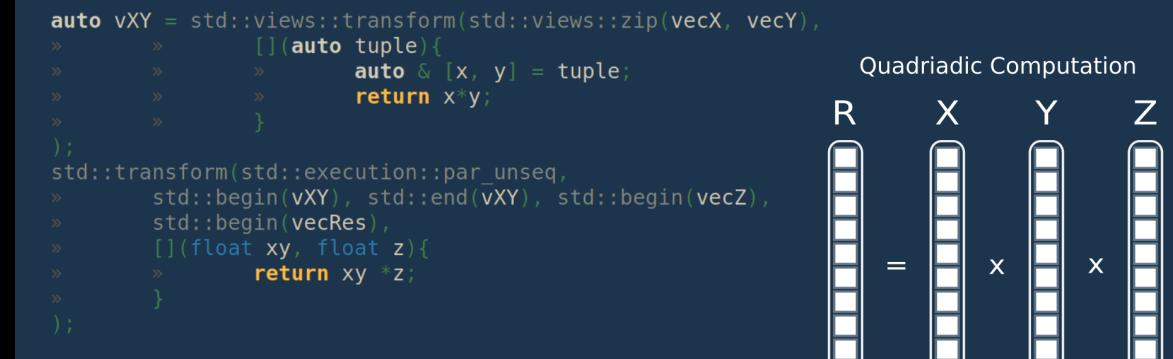

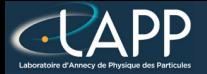

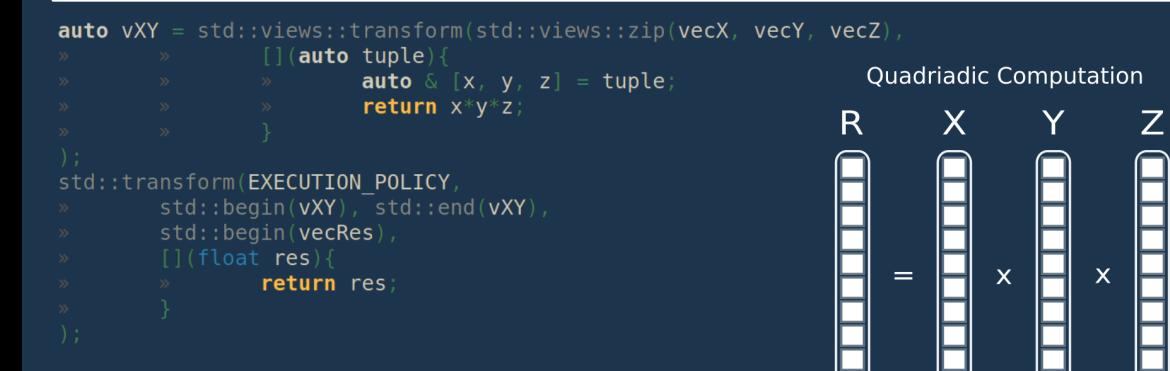

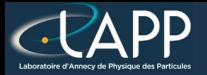

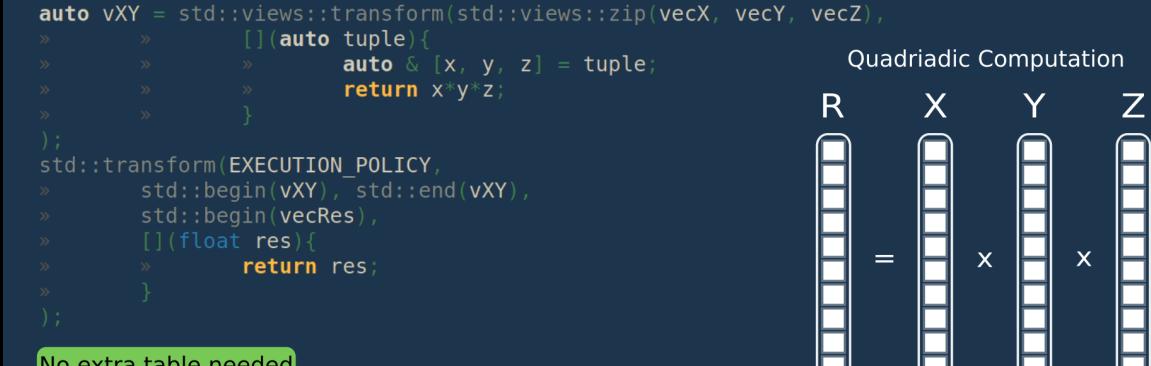

No extra table needed

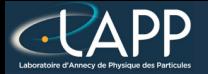

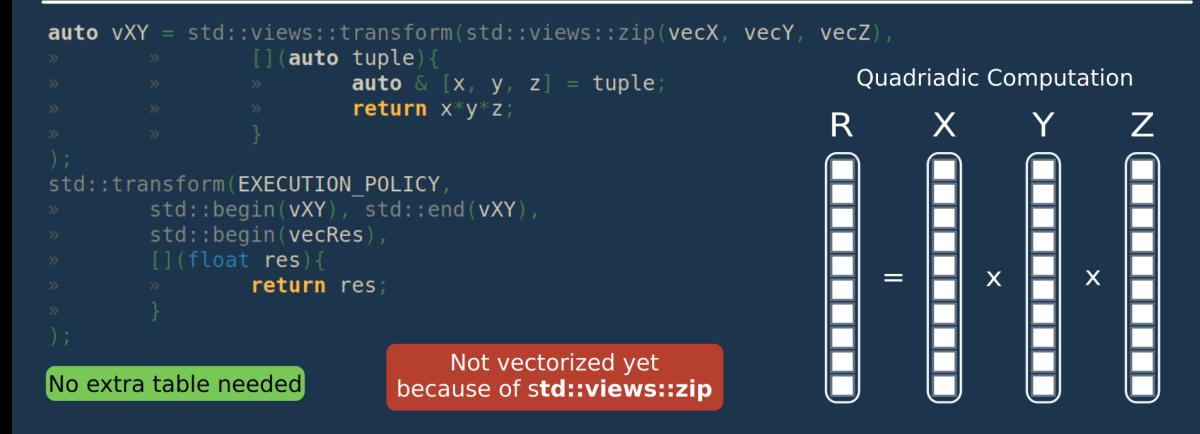

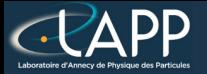

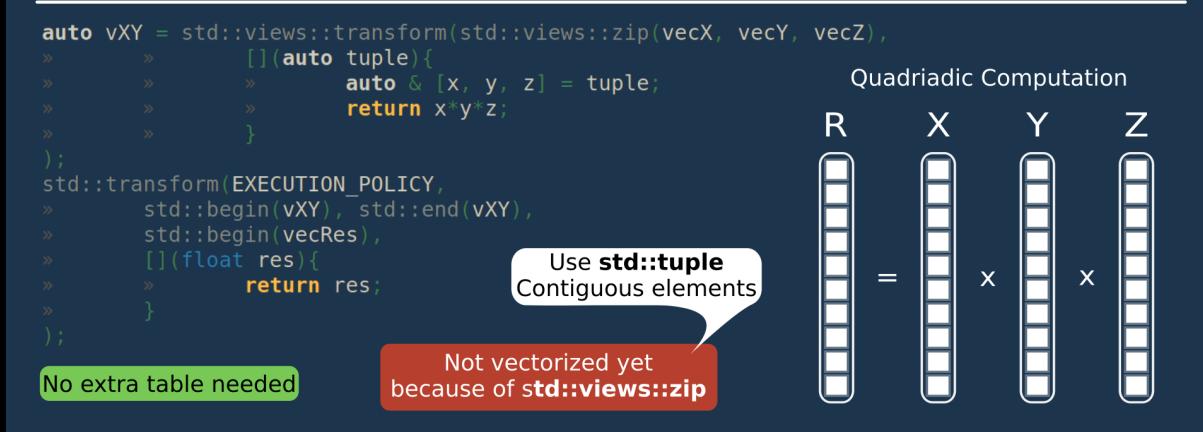

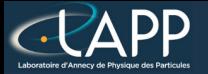

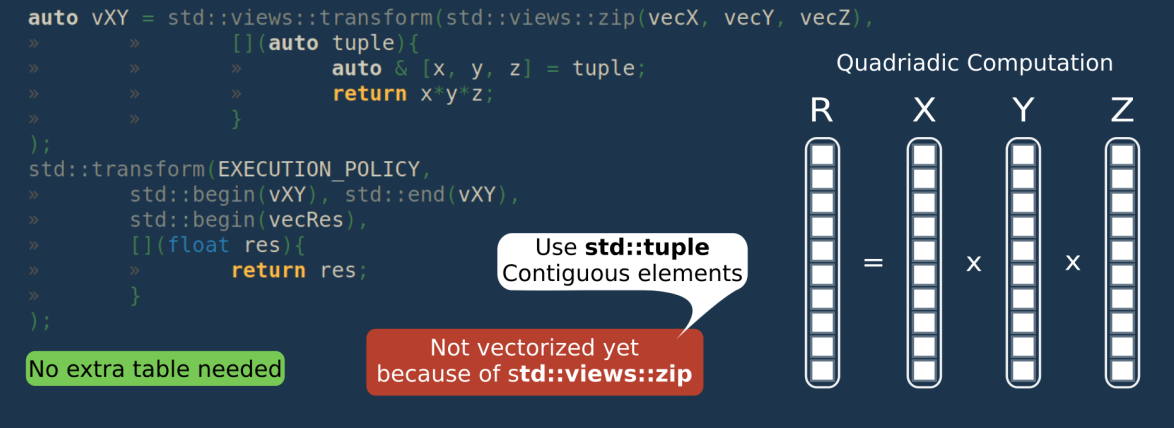

#### **Not Vectorisable**

### **MMMMMMM**

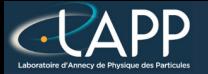

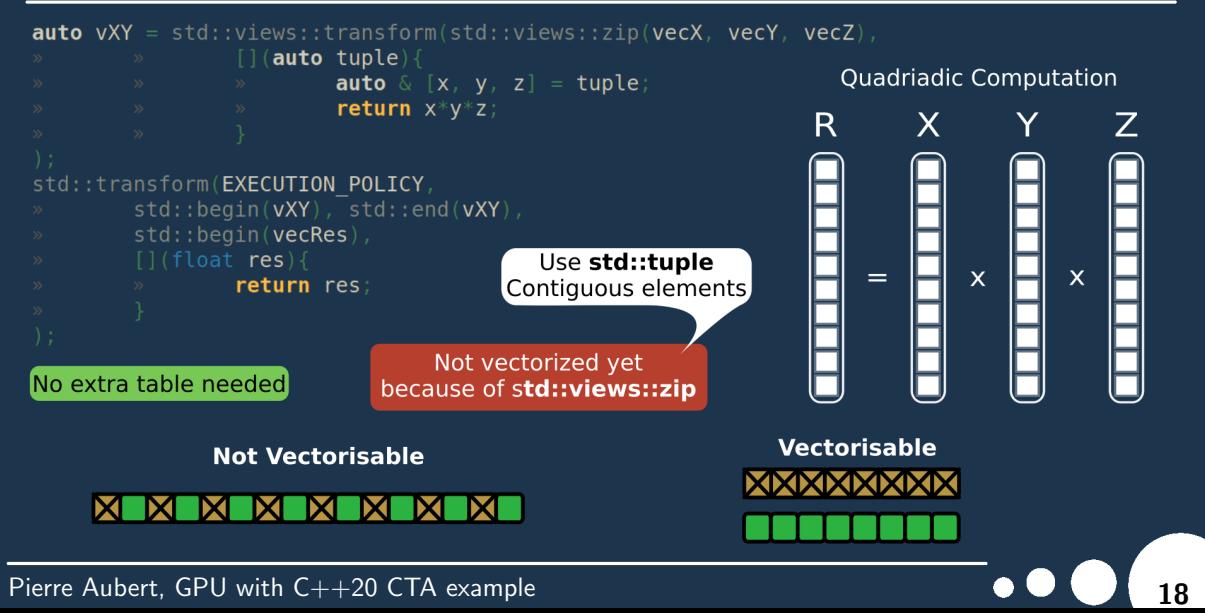

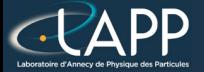

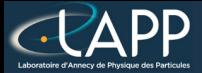

#### - Steroscopic Reconstruction

Pierre Aubert, GPU with C $++$ 20 CTA example 19 and 19 and 19 and 19 and 19 and 19 and 19 and 19 and 19 and 19 and 19 and 19 and 19 and 19 and 19 and 19 and 19 and 19 and 19 and 19 and 19 and 19 and 19 and 19 and 19 and 19

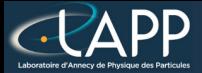

#### - Steroscopic Reconstruction

#### **Complete Refactoring**

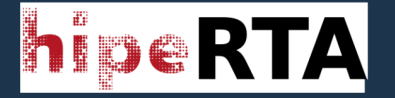

Pierre Aubert, GPU with  $C++20$  CTA example 19 and 19 and 19 and 19 and 19 and 19 and 19 and 19 and 19 and 19 and 19 and 19 and 19 and 19 and 19 and 19 and 19 and 19 and 19 and 19 and 19 and 19 and 19 and 19 and 19 and 19

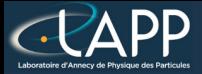

#### - Steroscopic Reconstruction

#### **Complete Refactoring**

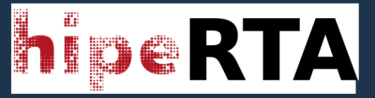

First with Offline Version

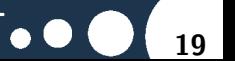

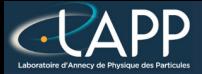

### - Steroscopic Reconstruction

#### **Complete Refactoring**

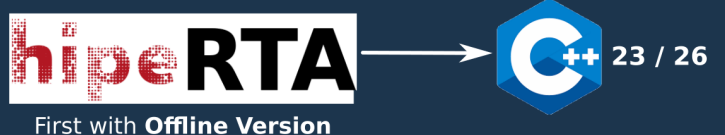

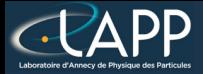

#### - Steroscopic Reconstruction

#### **Complete Refactoring**

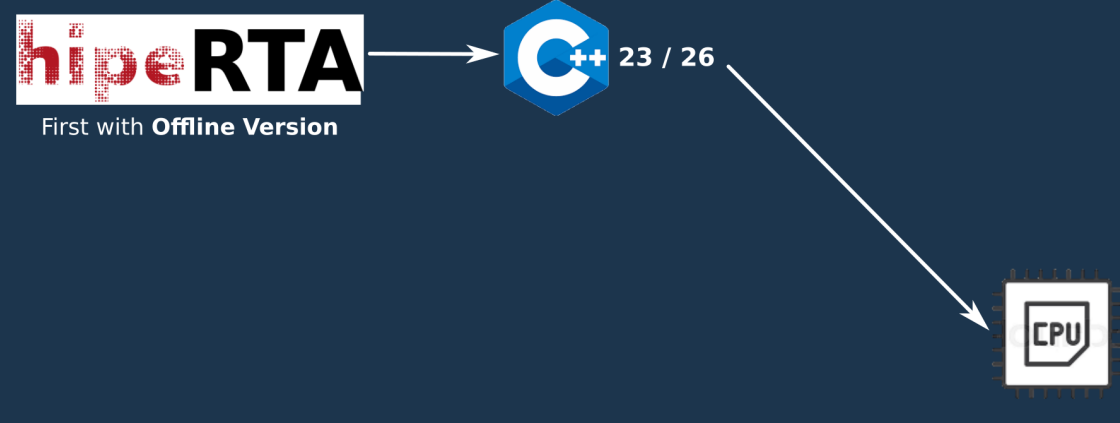

Pierre Aubert, GPU with  $C++20$  CTA example 19 and 19 and 19 and 19 and 19 and 19 and 19 and 19 and 19 and 19 and 19 and 19 and 19 and 19 and 19 and 19 and 19 and 19 and 19 and 19 and 19 and 19 and 19 and 19 and 19 and 19

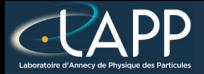

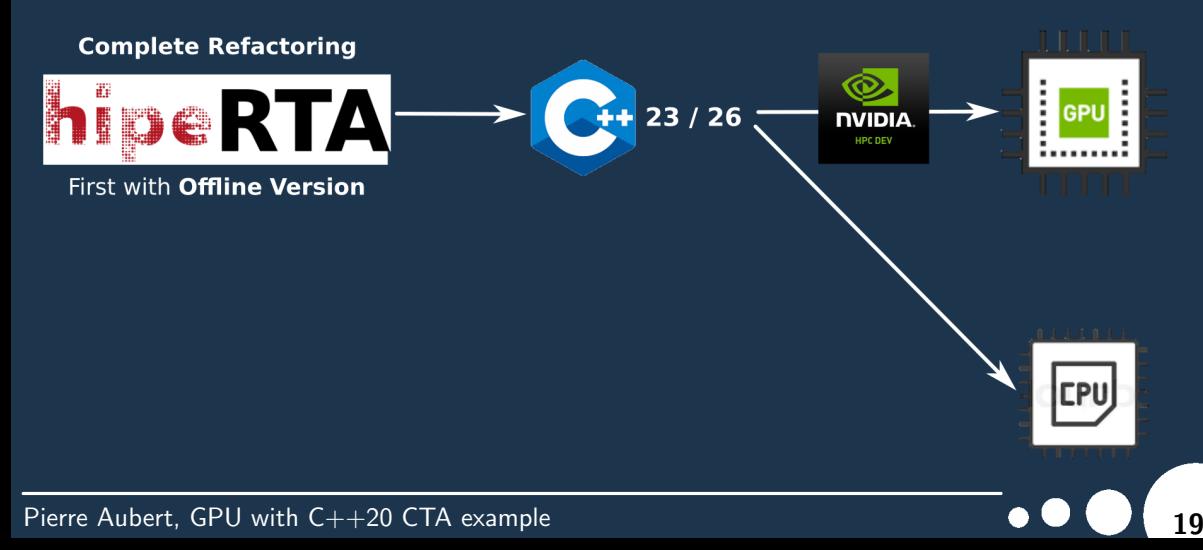

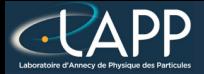

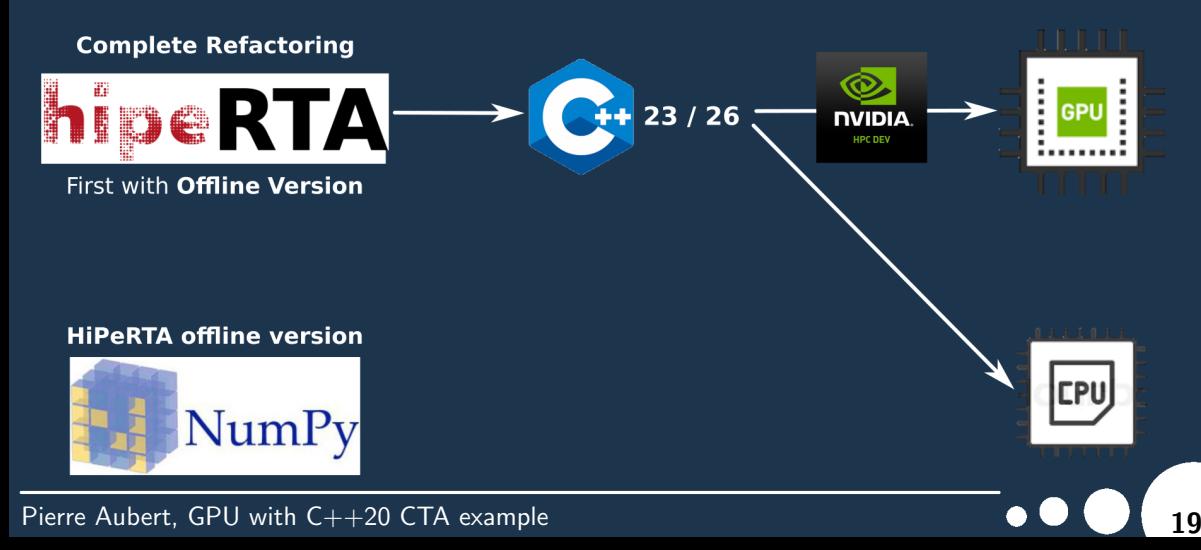

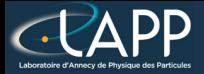

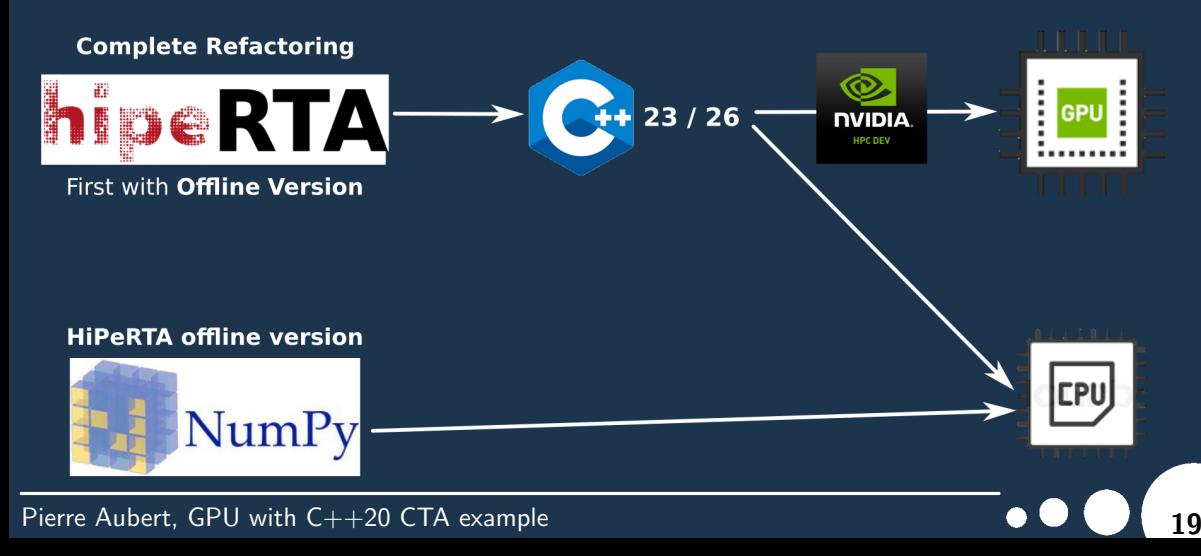

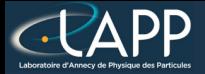

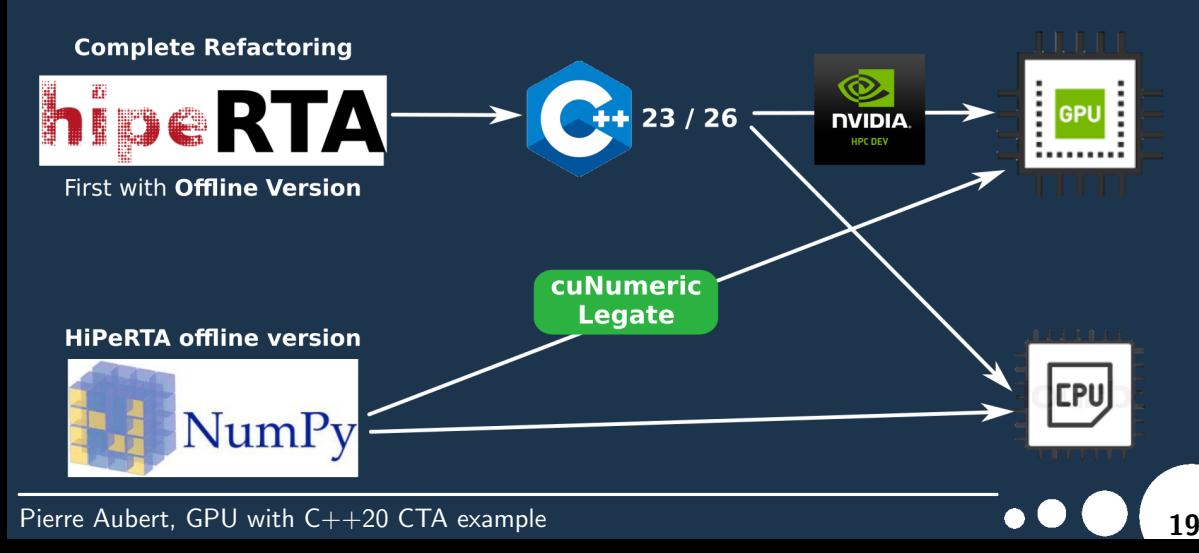